# **IT Helpdesk for the Ministry of Justice**

**W.G.D.P.C. Wijesinghe 2023**

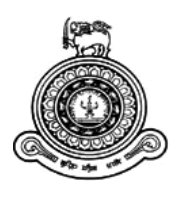

# **IT Helpdesk for The Ministry of Justice**

# **A dissertation submitted for the Degree of Master of Information Technology**

# **W.G.D.P.C. Wijesinghe University of Colombo School of Computing 2023**

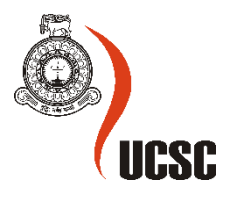

#### **Declaration**

The thesis is my original work and has not been submitted previously for a degree at this or any other university/institute.

To the best of my knowledge it does not contain any material published or written by another person, except as acknowledged in the text.

Student Name: W.G.D.P.C. Wijesinghe

Registration Number: 2019/MIT/100

Index Number: 19551002

 $\overline{\phantom{a}}$ Digitally signed by W.G.D.P.C.Wijesinghe Date: 2023.03.02 13:43:32 +05'30'

Signature: Date: Date:

This is to certify that this thesis is based on the work of

Mr./Ms. W.G.D.P.C. Wijesinghe under my supervision. The thesis has been prepared according to the format stipulated and is of acceptable standard.

Certified by:

Supervisor Name: Ms. W.M.A.C.R. Wijesinghe

Rijssing ty

\_\_\_\_\_\_\_\_\_\_\_\_\_\_\_\_\_\_\_\_\_

27/04/2023

Signature: Date:

#### ABSTRACT

The Ministry of Justice has established to implement constitutional reforms to lawfully protect the people.

IT Division of the ministry of justice basically responsible for the installation and maintenance of computer network systems, maintenance IT related equipment, managing databases of the ministry and other related institutions. Furthermore, division is responsible for managing the Ministry"s website and providing technical support for the meetings held at the Ministry of Justice.

"IT help desk" to the Ministry of Justice help related institutions as well as the employees of the ministry to online submit equipment repair requests, network configuration issues, databases problems real-time to the IT Division of the ministry of Justice.

## Contents

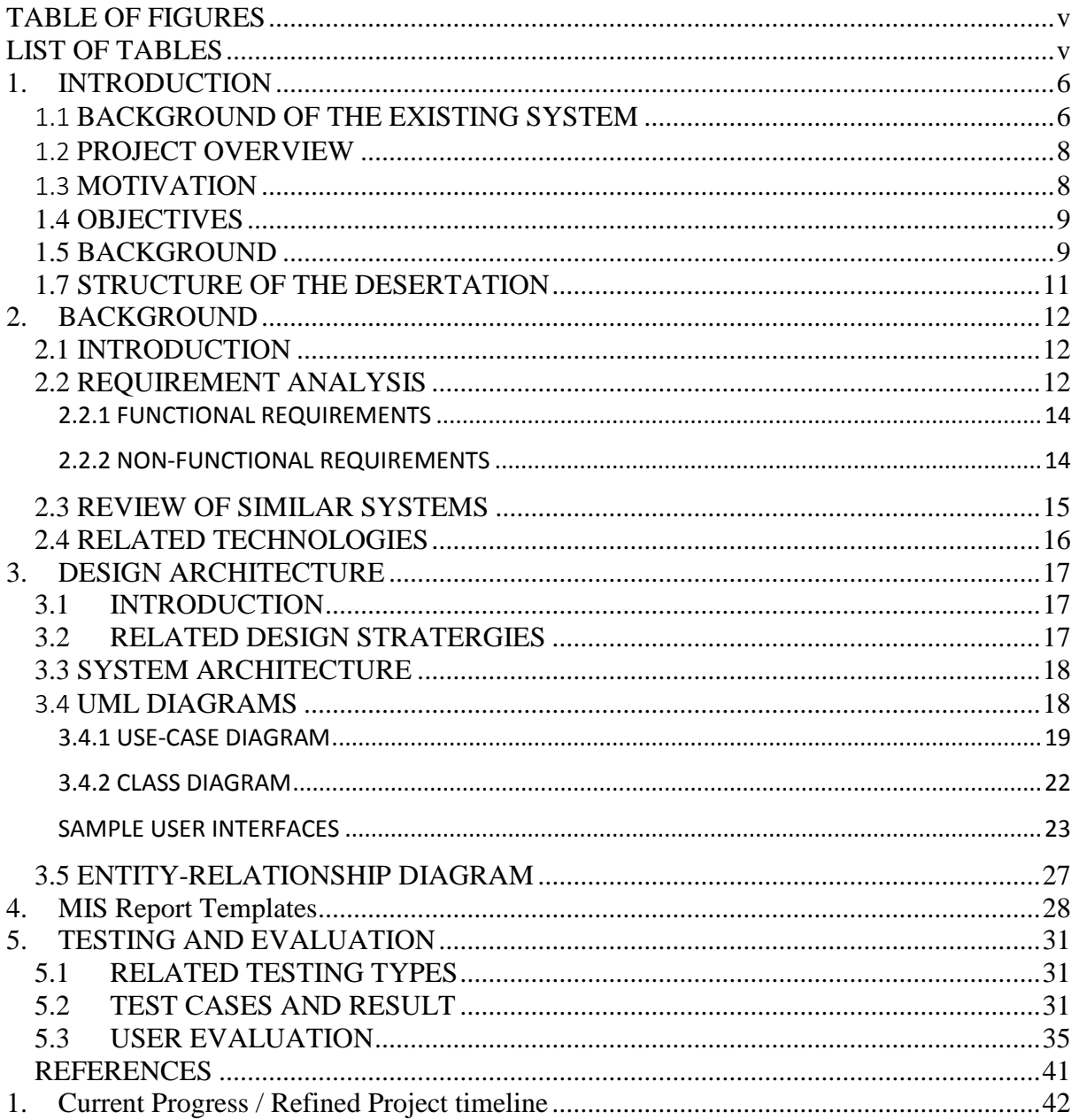

# <span id="page-5-0"></span>TABLE OF FIGURES

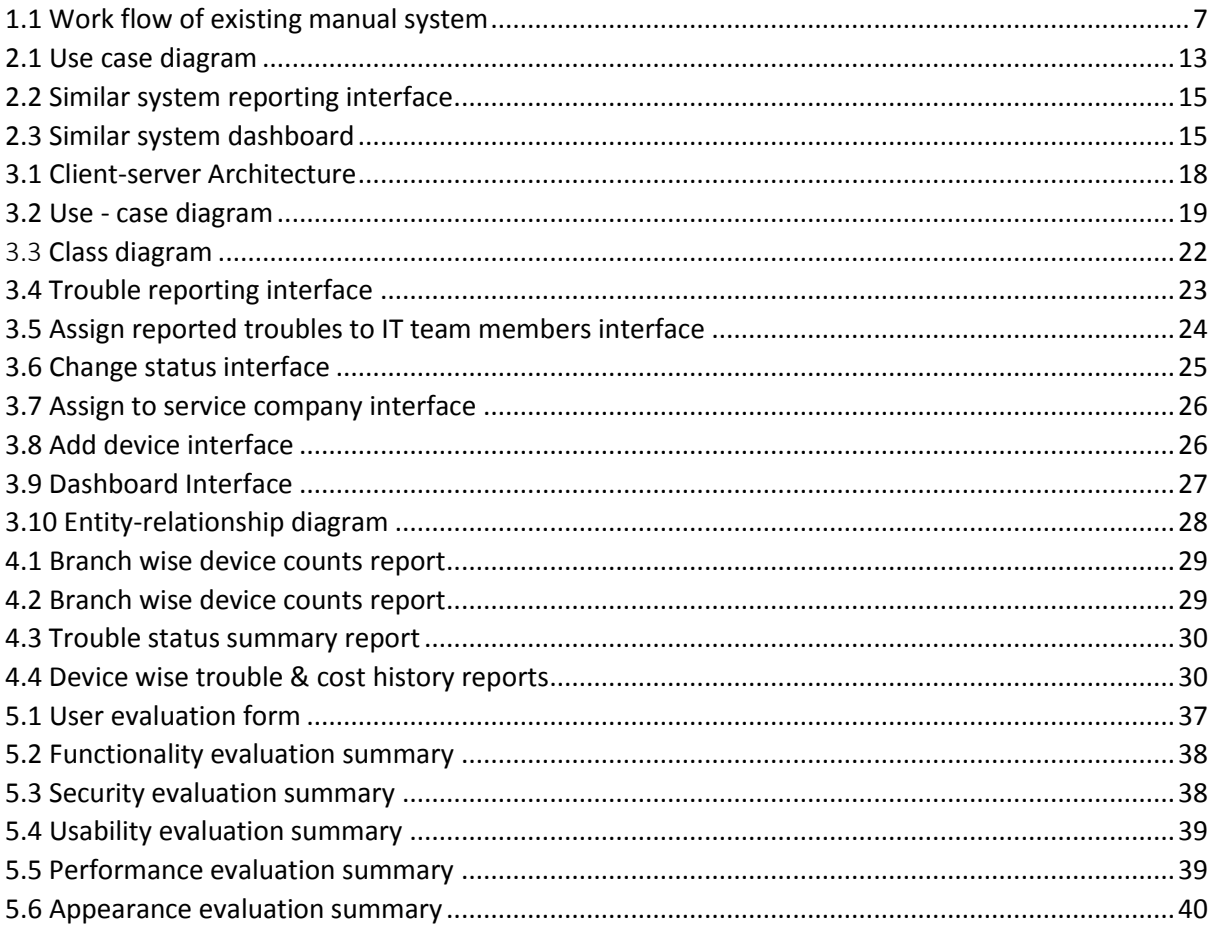

# <span id="page-5-1"></span>**LIST OF TABLES**

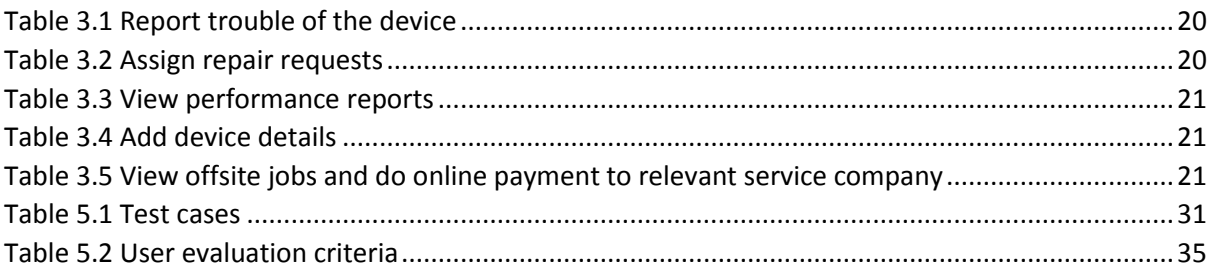

#### <span id="page-6-0"></span>**1. INTRODUCTION**

This report is an outcome of the thesis study of the Master of Information Technology program being held by University of Colombo School of Computing. Writer is the ICT officer at the Ministry of Justice Sri Lanka. The motivation for developing this "IT help desk" is to address current issue faced by the IT unit at the Ministry of Justice.

IT Division of the ministry of justice basically responsible for the installation and maintenance of computer network systems, maintenance IT related equipment, managing databases of the ministry and other related institutions. Furthermore, division is responsible for managing the Ministry"s website and providing technical support for the meetings held at the Ministry of Justice.

"IT help desk" to the Ministry of Justice help related institutions as well as the employees of the ministry to online submit equipment repair requests, network configuration issues, databases problems real-time to the IT Division of the ministry of Justice.

#### <span id="page-6-1"></span>1.1 BACKGROUND OF THE EXISTING SYSTEM

IT division of the ministry of Justice per day receives 10-15 troubleshoot requests from ministry employees and other related institutions. Employees of ministry give call to the IT division through intercom and inform their IT related issues to the IT division. Other related institutions send letter to the IT unit of the ministry. Then a member of IT division visits to relevant institute or ministry employee and fix the problem. If troubleshoot cannot be done inhouse problem details are sent to relevant service company. Service company fixes the problem and relevant payment is done by the Account Division.

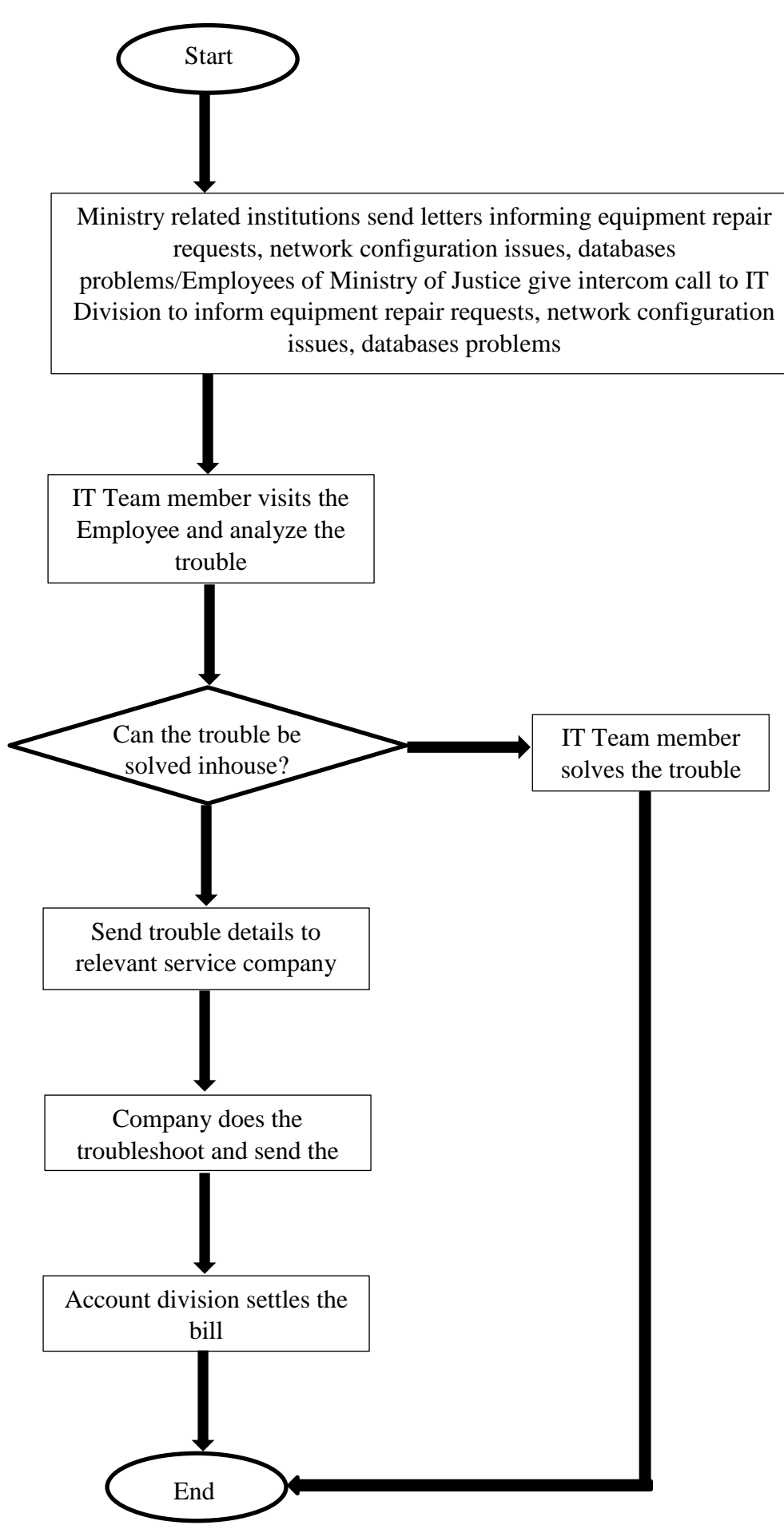

*1.1 Work flow of existing manual system*

#### <span id="page-8-0"></span>1.2 PROJECT OVERVIEW

"IT help desk" to the Ministry of Justice help related institutions as well as the employees of the ministry to online submit equipment repair requests, network configuration issues, databases problems real-time to the IT Division of the ministry of Justice.

In-charge of the IT division can view all the received requests and assign each of them to a particular IT team member. He /She can solve the issue and mark the status to done. Incharge of the IT division can monitor the time taken. Request submitter can submit their level of satisfaction to the system.

IT division can view equipment repair history.IT team member who solves the issue can put a comment which can be helpful in future when solving similar type of issue.

If the issue will not be solved by the IT team due to some reason (e.g., unavailability of required equipment, item is under its warranty period therefore it is unnecessary do the troubleshoot and etc.) service request status is marked as "Assign to Offsite". Account division is able to view the requests which are assigned to off-site and assign them to relevant service company. Once the repair is done relevant payment is done online by the Accounts division.

Whenever IT related equipment is purchased to the ministry details of the device should be entered to the system by the Supply division.

Equipment vise service history reports and IT team member performance reports can be viewed by the system.

#### <span id="page-8-1"></span>1.3 MOTIVATION

Motivation for this project are the drawbacks of the existing manual system.

Current repair requesting mechanism is severely informal. Related institutions send repairs to the ministry via a snail mail. It takes at least two three days for the process. Most of these letters contain unwanted details rather than the required once.

Employees in the ministry inform repair requests via an intercom call. Therefore, it is necessary to keep 1 IT team member at the IT unit only to answer intercom calls. He / She has to answer the phone and write down name of the employee, branch and the trouble.

Some employees just inform the trouble and end the conversation without mentioning their identity or branch, some only mention the trouble and branch. In such situations IT team face difficulties in finding where the troubled device is.

Most of these repair requests either from ministry"s employees or from other institutes required details about the trouble are not mentioned. In such situations unrequired branch/related institute visits happen which is a waste of time. On the other hand, when IT team is unaware of the trouble and the device for which repair should be done, team fails to send the most suitable team member to solve that particular trouble. Furthermore, when team is unaware of the trouble, team member who visits the branch/related institute fails to take the necessary devices and equipment (e.g., relevant software CDs, network cables and etc.) needed at the first visit.

For doing certain repairs it is necessary to know the repair history of that particular device, in this manual system It is impossible to find the device repair history unless team members can memorize it (Which is a critically unstable method).

Furthermore, in this manual system Head of the IT team, does not have a proper method to evaluate the performance of each IT team member. On the other hand, IT team members does not have proper evidence to prove the workload covered by the IT team to the management level due to unavailability of records.

#### <span id="page-9-0"></span>1.4 OBJECTIVES

Objective of this project is to reduce the informality of current manual system.

Introducing proper monitoring system to IT team, having improved resource planning optimizing capabilities and efficiency of the IT team, reducing device repair misses, providing self-evaluation method to IT team members, providing proper evidence about the productivity of IT team to the staff officers when required are also expected

Furthermore, System will enable to prioritize highly sever repairs when there is a huge list of remaining repairs.

In addition, graphical representation of the daily, monthly and yearly productivity of each team members, and providing summary reports are expected.

#### <span id="page-9-1"></span>1.5 BACKGROUND

This system is developed for the Ministry of Justice.

Related institutes to the Ministry of Justice are as below.

- $\checkmark$  Attorney General's Department
- $\checkmark$  Legal Draftsman's Department
- $\checkmark$  Department of Debt Conciliation Board
- $\checkmark$  Department of Government Analyst
- $\checkmark$  Office of the Registrar of the Supreme Court
- Law Commission of Sri Lanka
- $\checkmark$  Superior Courts Complex Board of Management
- $\checkmark$  Legal Aid Commission of Sri Lanka
- $\checkmark$  Mediation Boards Commission
- $\checkmark$  Council of Legal Education
- $\checkmark$  Department of Public Trustee
- $\checkmark$  Commercial Mediation Centre of Sri Lanka
- $\checkmark$  Sri Lanka International Arbitration Centre (Guarantee) Ltd.
- $\checkmark$  Office for National Unity and Reconciliation
- $\checkmark$  Office on Missing Persons
- $\checkmark$  Office for Reparations
- $\checkmark$  National Authority for The Protection of Victims of Crimes and Witnesses

Divisions inside the Ministry of Justice are as below.

- $\checkmark$  Administration Division
- $\checkmark$  Legal Division
- $\checkmark$  Reforms Division
- $\checkmark$  Development Division
- $\checkmark$  National Integration Division
- $\checkmark$  Accounts Division
- $\checkmark$  Engineering Division
- $\checkmark$  Planning Division
- $\checkmark$  Internal Audit Division
- $\checkmark$  IT Division

#### 1.6 SCOPE OF THE PROJECT

#### **Employee of the ministry/ Other related institutions**

- a. Reports the trouble of their device(laptop/desktop/printer/photocopier) to the IT team through the system. Following details should be filled.
	- I. Employee name(mandatory)
	- II. Branch(mandatory)
	- III. Designation
	- IV. Serial no of the device
	- V. Category of the device e.g., laptop, desktop etc. (mandatory)
	- VI. Trouble

#### **In charge of the IT Team**

- a. Assign repair requests to IT team members
- b. View performance reports generated by the system
- c. View individual team members equipment repair history
- d. View pending repair requests
- e. Search repair request history Head of the IT team can search the trouble shoot history of each device

#### **IT Team member**

- a. View assigned equipment repair requests
- b. View pending equipment repair requests
- c. When the repair is done the trouble status is changed to "Done", if repair cannot be completed onsite status set to "assign to offsite".
- d. Search equipment repair history IT team can search equipment repair history of each device
- e. Add comments If the trouble solved IT team member can put a comment which can be useful when similar type of trouble occurs in the future
- f. View performance reports generated by the System

#### **Director IT**

a. View performance reports generated by the system

#### **Accounts Division**

- a. View offsite jobs Supply section can view the list of "assign to offsite" troubles and assign them to relevant companies
- b. Once the repair is done payment can be done to relevant company online

#### **Supply Division**

- a. Add device details. Following details should be filled.
	- I. Serial no of the device
	- II. Category of the device e.g., laptop, desktop etc.
	- III. Brand of the device
	- IV. Model of the device
	- V. Purchased Date
	- VI. Warranty period
	- VII. Warranty end date
	- VIII. Seller (Company name)

#### <span id="page-11-0"></span>1.7 STRUCTURE OF THE DESERTATION

This dissertation is based IT Help desk for the Ministry of Justice project.

First chapter contains the background, motivation and objectives of the proposed system. Second chapter holds system requirements (Functional and Non-functional). Third chapter covers design architecture including UML diagrams. 4th chapter encloses Management Information System (MIS) report templates.  $5<sup>th</sup>$ , the last chapter consists of testing and evaluation details. References and appendix have been included at the end of the desertation.

## <span id="page-12-0"></span>**2. BACKGROUND**

#### <span id="page-12-1"></span>2.1 INTRODUCTION

This chapter is about functional and nonfunctional requirement of the proposed system. Furthermore, this chapter draws attention to the previous studies or the existing similar systems and why those systems are not suitable for the expected situation. Finally related technologies are discussed.

#### <span id="page-12-2"></span>2.2 REQUIREMENT ANALYSIS

Requirement gathering is the first step of software development life cycle. This section lists functional and non-functional requirements of the expected system.

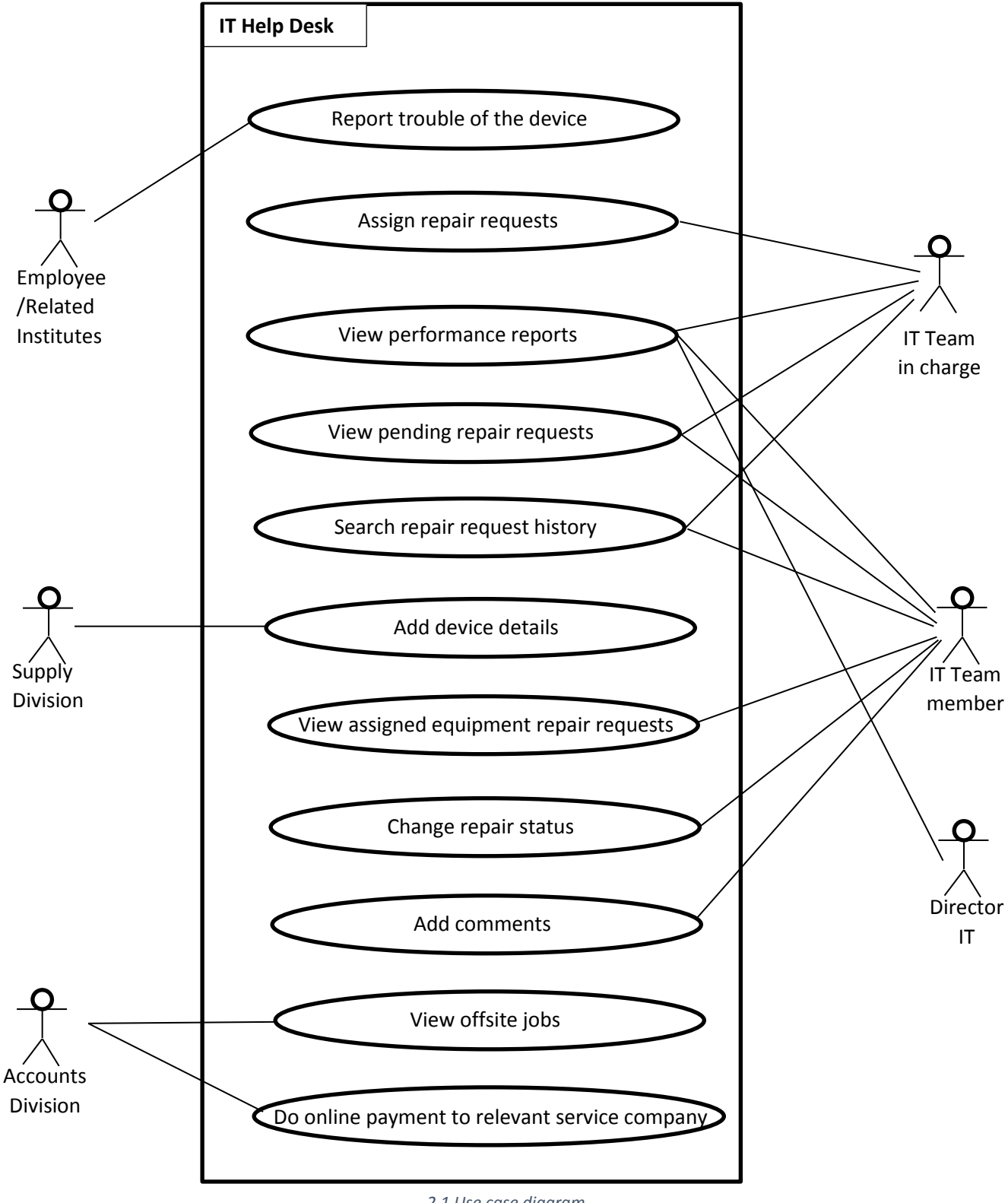

#### <span id="page-14-0"></span>2.2.1 FUNCTIONAL REQUIREMENTS

Functional requirements of a software specify the features, capabilities, and behavior that the software must provide to fulfill its intended purpose. ("The IT Department: What They Do Vs. What Everyone Thinks They Do," n.d.) Functional requirements of the "IT helpdesk" are as below.

- $\checkmark$  Employee should be able to submit repair request to the IT team
- $\checkmark$  IT team should be able to view submitted repair requests
- $\checkmark$  In charge of the IT team should be able to assign each submitted repair request to a particular IT team member
- $\checkmark$  IT team member should be able to change the status of submitted repair request to "Done" once the job is done.
- $\checkmark$  If the repair cannot be done in-house IT team member should be able to change the status to 'Assign to offsite'.
- $\checkmark$  IT team should be able to view performance reports
- $\checkmark$  IT team should be able to search repair request history
- $\checkmark$  Accounts branch member should be able to view list of repair requests which are assigned to offsite
- $\checkmark$  Account branch should be able to do the payment to the relevant service company online

#### <span id="page-14-1"></span>2.2.2 NON-FUNCTIONAL REQUIREMENTS

Non-functional requirements of a software specify the qualities or characteristics that the software must possess, in addition to its functional requirements, to be considered effective and usable. These requirements describe how well the software performs its functions and how it meets certain quality attributes such as reliability, security, usability, performance, scalability, maintainability, and compatibility. ("Non-functional requirement," 2022). Nonfunctional requirements of the 'IT helpdesk' are as below.

- $\checkmark$  User friendliness As system is used even by nontechnical people system should be easy to use. Otherwise, employees have tendency to give-up on the system and go back to manual system.
- $\checkmark$  Performance As system is used by general employee it should be developed in a way to quickly respond even in computes with basic technical requirements (E.g., 4GB RAM).
- $\checkmark$  Availability System should be perfectly available without down times specially in office hours (8.30 A.M. to 4.30 P.M.), Otherwise IT team may get complains.
- $\checkmark$  Reliability System should provide accurate details.
- $\checkmark$  Maintainability As the system is for long-term use system should be easily maintainable.

## <span id="page-15-0"></span>2.3 REVIEW OF SIMILAR SYSTEMS

| Madaperadiga   » ICT in the Knowle<br>esharif.edu/cours<br><b>GS</b> CamScanner QRCode<br><b>III</b> Apps<br>G)<br>8 8.11 Data communi<br><b>D</b> YouTube<br><b>Q</b> Maps<br>M Gmail PHP LGN<br>Th Course: MIT Online<br>spiceworks<br>Ē,<br><b>Product Reviews</b><br><b>Tools &amp; Apps</b><br>Q Find answers, products, resources<br>Community<br>Learn<br>Ω<br><b>Help Desk</b><br>Dashboard<br><b>Knowledge Base</b><br>@ Settings<br>Activity<br>Help<br><b>Tickets</b><br>Reports<br>Exports<br>Ad closed by Google<br>公<br>$\hbox{\large \it Q}$<br>Open<br>$+$ New Ticket<br>$1 - 2$ of 2 $\lt$<br>Search<br>$\checkmark$<br>$\rightarrow$<br>Ad closed by Google<br>Ħ<br>දි<br>2 Tickets<br>$\frac{1}{2}$<br>ID =<br>Organization $\Leftrightarrow$<br>Summary $\div$<br>Assignee =<br>Priority ÷<br>Creator $\div$<br>$\overline{2}$<br>Import tickets from your previous Spiceworks He<br>Pubuduni Wijesinghe<br>- Medium<br>Pubuduni Wijesinghe<br>Ģ<br>Pubu<br>Welcome to the Spiceworks Help Desk!<br>- Medium<br>Pubuduni Wijesinghe<br>Pubu<br>1<br>Accept<br>H<br>¢<br>$\propto$<br>Welcome! Let's Get Started. | ← | С<br>Α. |  | on.spiceworks.com/tickets/open/1?sort=updated_at-desc |  |  | 岭<br>☆<br>⊠ |  |
|----------------------------------------------------------------------------------------------------|---|---------|--|-------------------------------------------------------|--|--|-------------|--|
|                                                                                                    |   |         |  |                                                       |  |  |             |  |
|                                                                                                    |   |         |  |                                                       |  |  |             |  |
|                                                                                                    |   |         |  |                                                       |  |  |             |  |
|                                                                                                    |   |         |  |                                                       |  |  |             |  |
|                                                                                                    |   |         |  |                                                       |  |  |             |  |
|                                                                                                    |   |         |  |                                                       |  |  |             |  |
|                                                                                                    |   |         |  |                                                       |  |  |             |  |
|                                                                                                    |   |         |  |                                                       |  |  |             |  |
|                                                                                                    |   |         |  |                                                       |  |  |             |  |
|                                                                                                    |   |         |  |                                                       |  |  |             |  |

<span id="page-15-1"></span>*2.2 Similar system reporting interface*

This is a freely available IT helpdesk system in internet. In this system user has ability to create new repair requests and assign it to another user. Dashboard facility is also available.

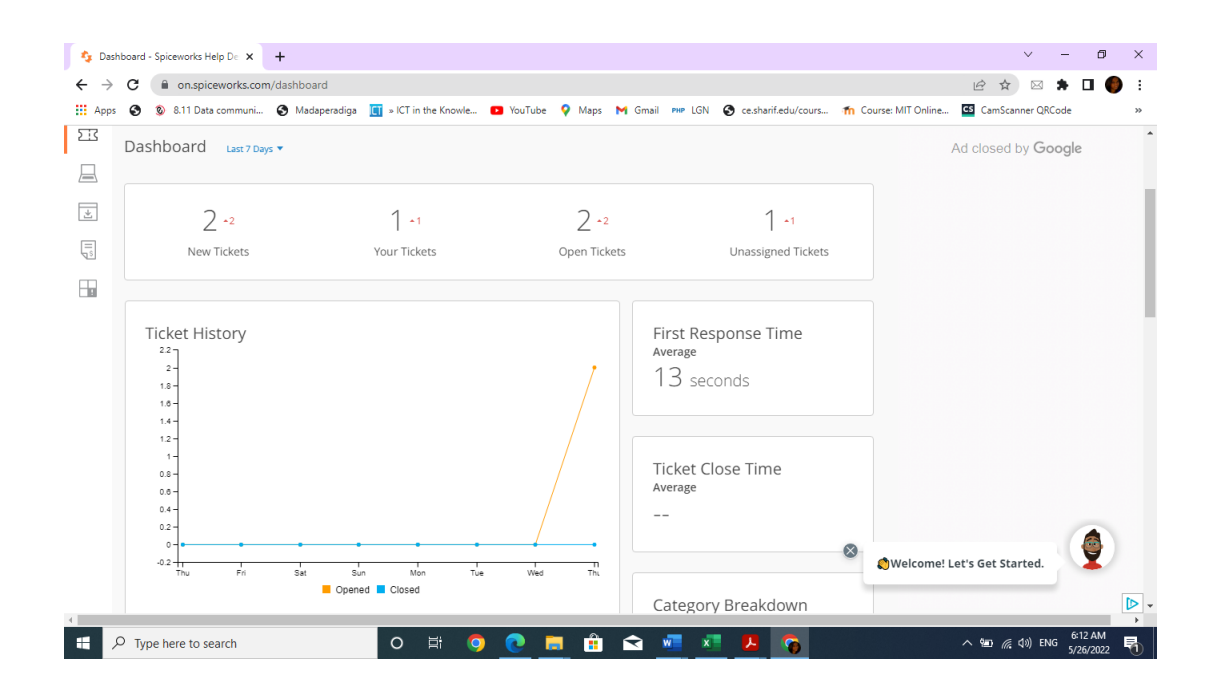

<span id="page-15-2"></span>*2.3 Similar system dashboard*

However, system doesn't match the requirements of the ministry. There are no user levels. All the users have the same privileges. Therefore, system becomes too complicated for a normal user who uses system just to submit a repair request. ("Spiceworks," n.d.)

#### <span id="page-16-0"></span>2.4 RELATED TECHNOLOGIES

Technologies used for developing the "IT Helpdesk" are as below.

- $\checkmark$  XAMP server Used to locally develop web-based system.
- $\times$  MySOL For developing database
- $\checkmark$  PHP To communicate with database
- $\checkmark$  HTML

For developing interface of the system.

 $\times$  CSS

CSS stands for Cascading Style Sheets. It is use to give system its look and layout.

 $\checkmark$  Java script

Used for developing client-side validations.

 $\checkmark$  AJAX

AJAX (Asynchronous JavaScript and XML) is a technique for creating fast and dynamic web pages. AJAX allows web pages to be updated asynchronously by exchanging small amounts of data with the server behind the scenes. This means that it is possible to update parts of a web page, without reloading the whole page.("Getting Started - Developer guides | MDN," n.d.)

 $\checkmark$  JOUERY

jQuery makes it much easier to use JavaScript on websites. jQuery reduces lines of JavaScript codes to a one line.("jQuery Introduction," n.d.)

 $\checkmark$  Bootstrap

Bootstrap is a free and opensource framework to develop front end in an attractive way easily. Core technologies used for this framework are HTML, CSS, and JavaScript. This facilitates creating responsive frontend development.

("What is Bootstrap? - Definition from WhatIs.com," n.d.)

## <span id="page-17-0"></span>**3. DESIGN ARCHITECTURE**

#### 3.1 INTRODUCTION

<span id="page-17-1"></span>This chapter shows the design of the proposed system. It describes related design strategies, system architecture, UML diagrams.

#### <span id="page-17-2"></span>3.2RELATED DESIGN STRATERGIES

#### **Structured Design**

Structured design is a conceptualization of problem into several well-organized elements of solution. It is basically concerned with the solution design. Benefit of structured design is, it gives better understanding of how the problem is being solved. Structured design also makes it simpler for designer to concentrate on the problem more accurately.

Structured design is mostly based on 'divide and conquer' strategy where a problem is broken into several small problems and each small problem is individually solved until the whole problem is solved.

The small pieces of problem are solved by means of solution modules. Structured design emphasis that these modules be well organized in order to achieve precise solution.

These modules are arranged in hierarchy. They communicate with each other. A good structured design always follows some rules for communication among multiple modules, namely –

- Cohesion grouping of all functionally related elements.
- Coupling communication between different modules.

A good structured design has high cohesion and low coupling arrangements.

("Software Design Strategies," n.d.)

#### <span id="page-18-0"></span>3.3 SYSTEM ARCHITECTURE

#### **Client-Server Architecture**

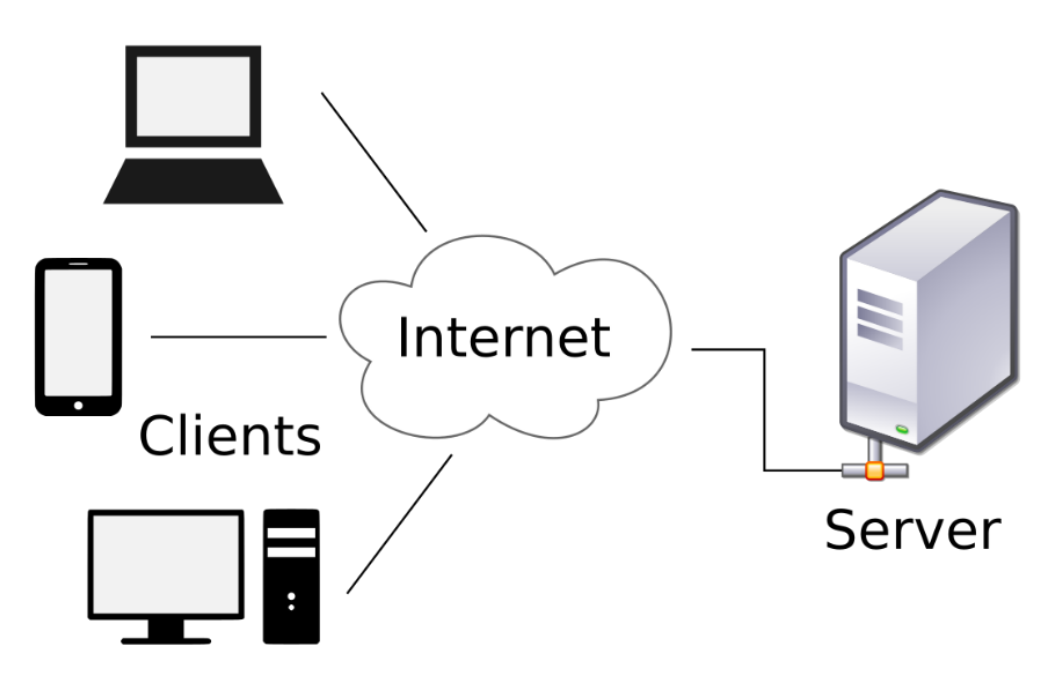

*3.1 Client-server Architecture*

<span id="page-18-2"></span>("Client–server model," 2022)

Client-server architecture is a network architecture in which multiple clients (computing devices) request services and resources from centralized servers. In this architecture, clients and servers have distinct roles, with clients initiating requests for data or services and servers fulfilling these requests. This architecture allows for the efficient distribution of resources, processing and storage capabilities, and allows for clients to access the services and data provided by the server even when located remotely. Client-server architecture is widely used in distributed computing and is a fundamental concept in the design of many computer networks and applications, including the World Wide Web and enterprise-level business systems.("Client Server Architecture - CIO Wiki," n.d.)

#### <span id="page-18-1"></span>3.4 UML DIAGRAMS

UML (Unified Modeling Language) is a standardized visual modeling language used to specify, visualize, and document the artifacts of software systems, including software architecture, data structures, algorithms, and business processes. UML provides a set of graphical symbols and notations that enable the representation of complex systems and relationships between software components. UML is widely used for software design and can be used to communicate design ideas, requirements, and constraints to stakeholders.

("All You Need to Know About UML Diagrams," 2018)

#### <span id="page-19-0"></span>3.4.1 USE-CASE DIAGRAM

A use case diagram is a type of behavioral diagram in Unified Modeling Language (UML) that illustrates the relationships between actors and use cases within a system. It is used to represent the interactions between actors (external entities that interact with the system) and use cases (representing specific actions or processes that the system performs). A use case diagram provides a high-level overview of the functional requirements of a system, and is typically used during the requirements gathering and analysis phases of software development. It is a visual representation of the functional requirements of a system and can be used to communicate the functional requirements of a system to stakeholders.

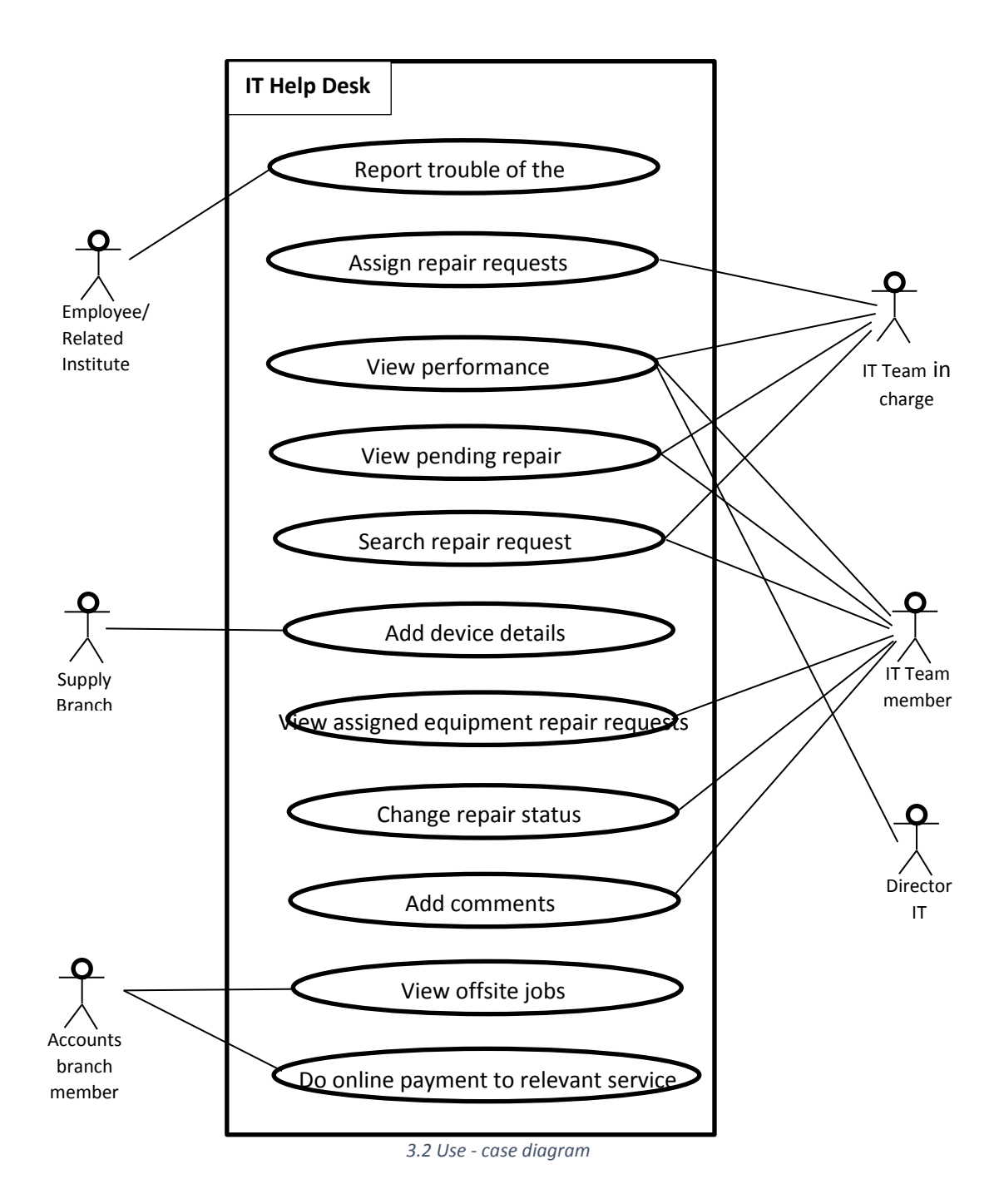

#### **USECASE NARRATIVES**

<span id="page-20-0"></span>*Table 3.1 Report trouble of the device*

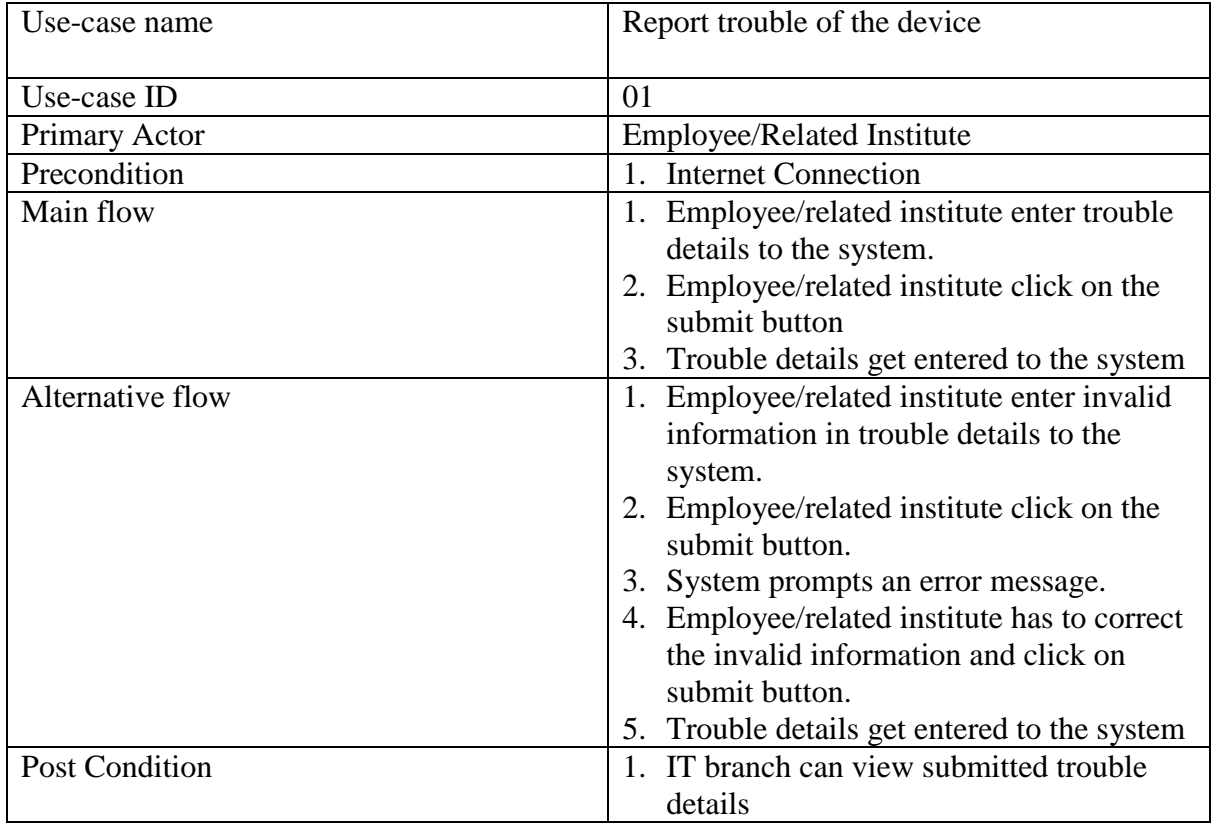

<span id="page-20-1"></span>*Table 3.2 Assign repair requests*

<span id="page-20-2"></span>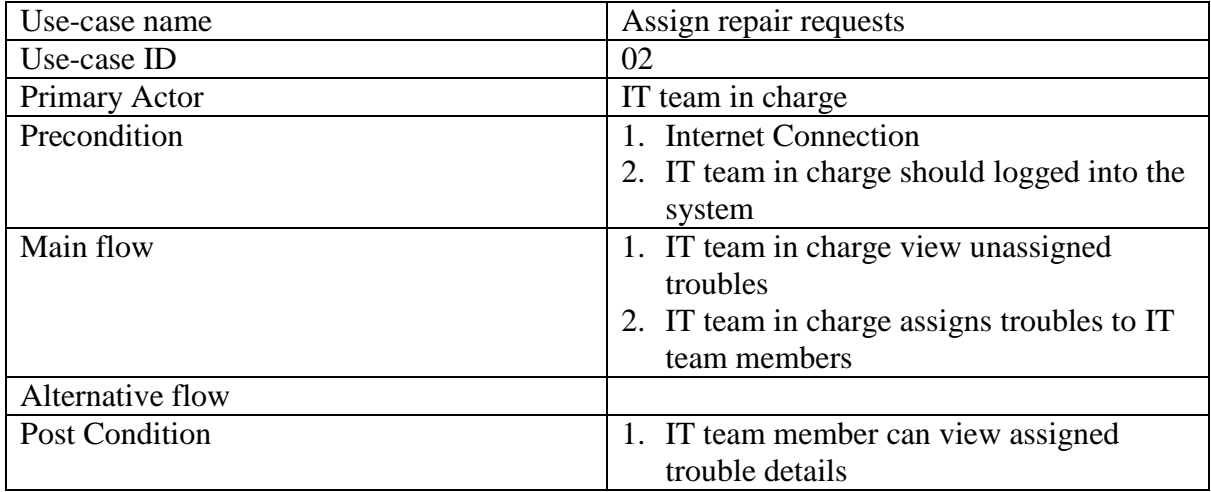

*Table 3.3 View performance reports*

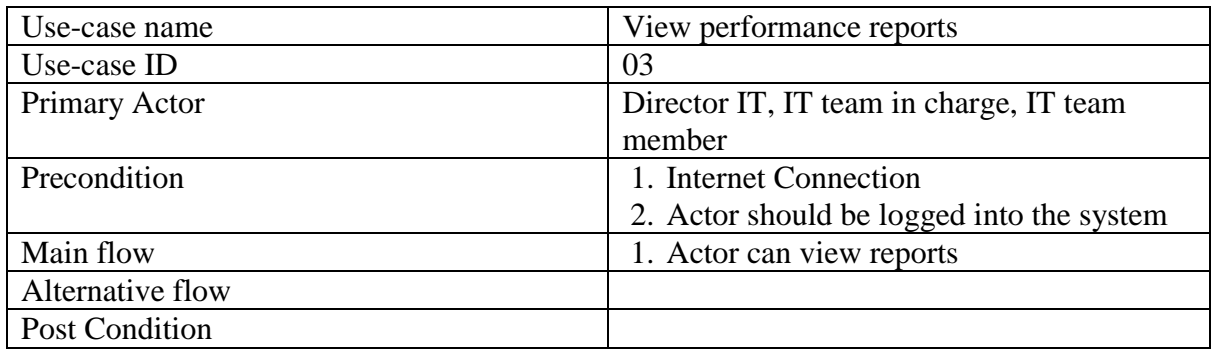

<span id="page-21-0"></span>*Table 3.4 Add device details*

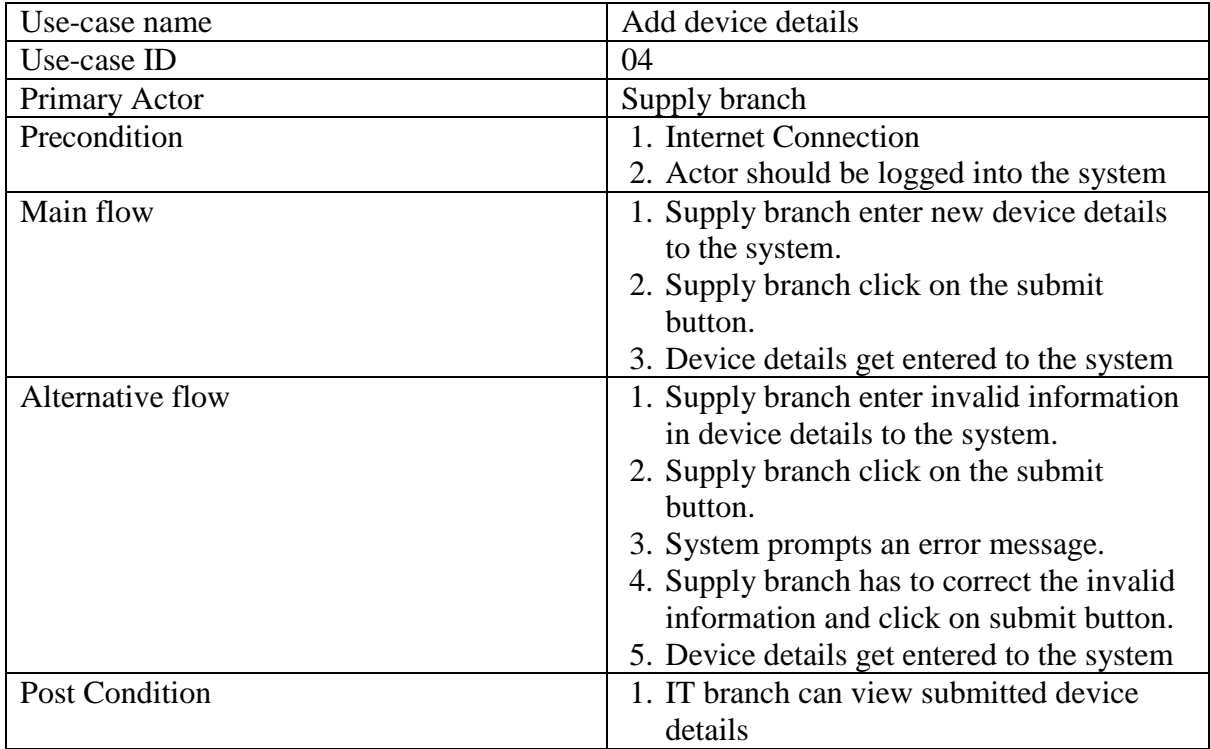

<span id="page-21-1"></span>*Table 3.5 View offsite jobs and do online payment to relevant service company*

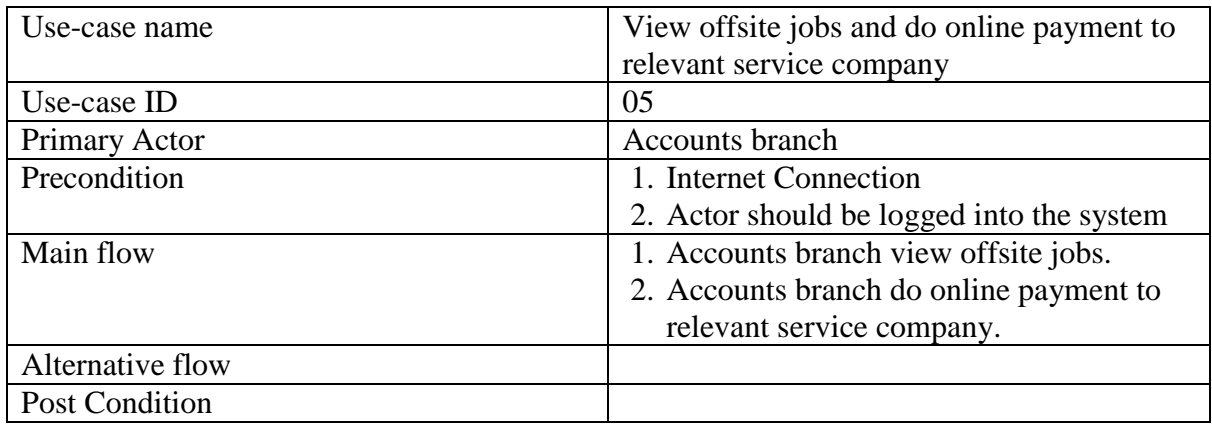

#### <span id="page-22-0"></span>3.4.2 CLASS DIAGRAM

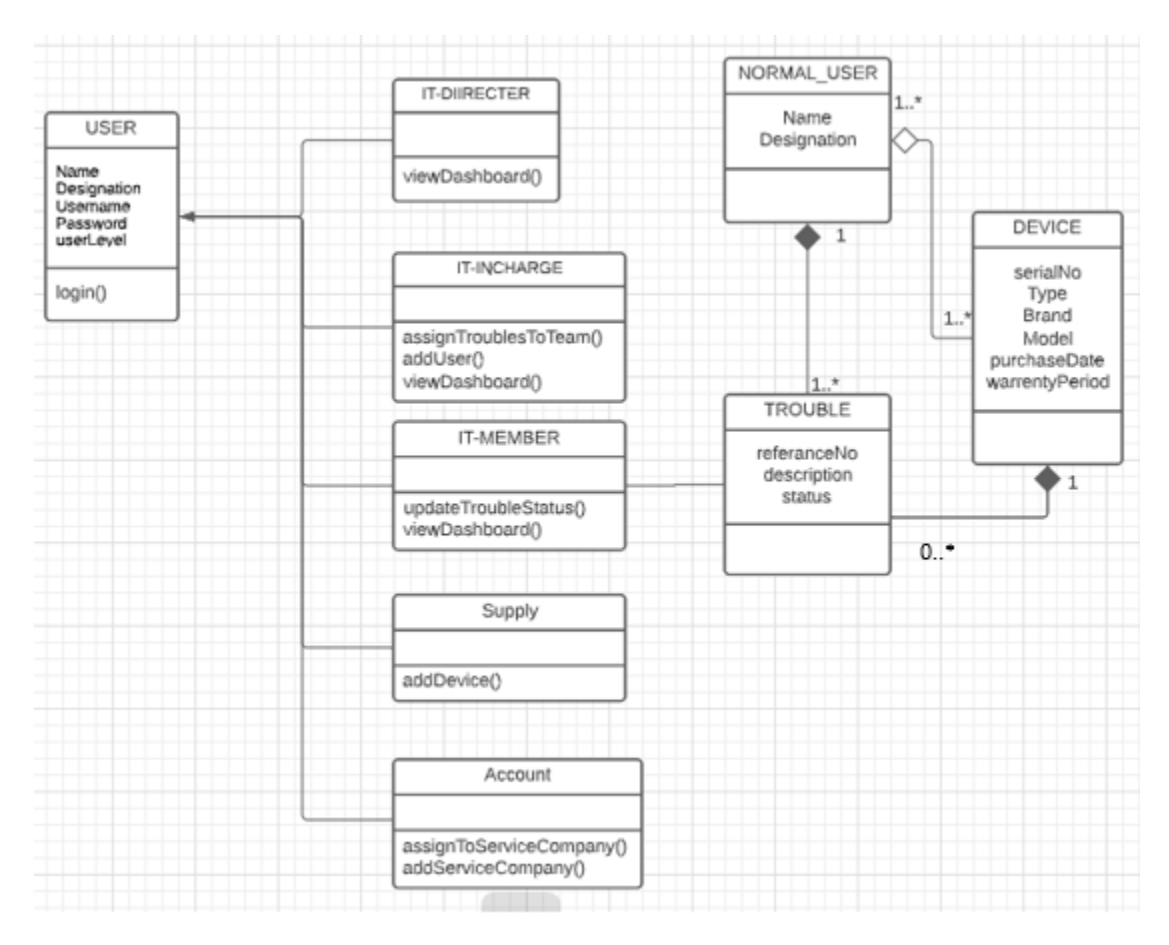

<span id="page-22-1"></span>*3.3 Class diagram*

#### <span id="page-23-0"></span>SAMPLE USER INTERFACES

#### **Role: Normal User**

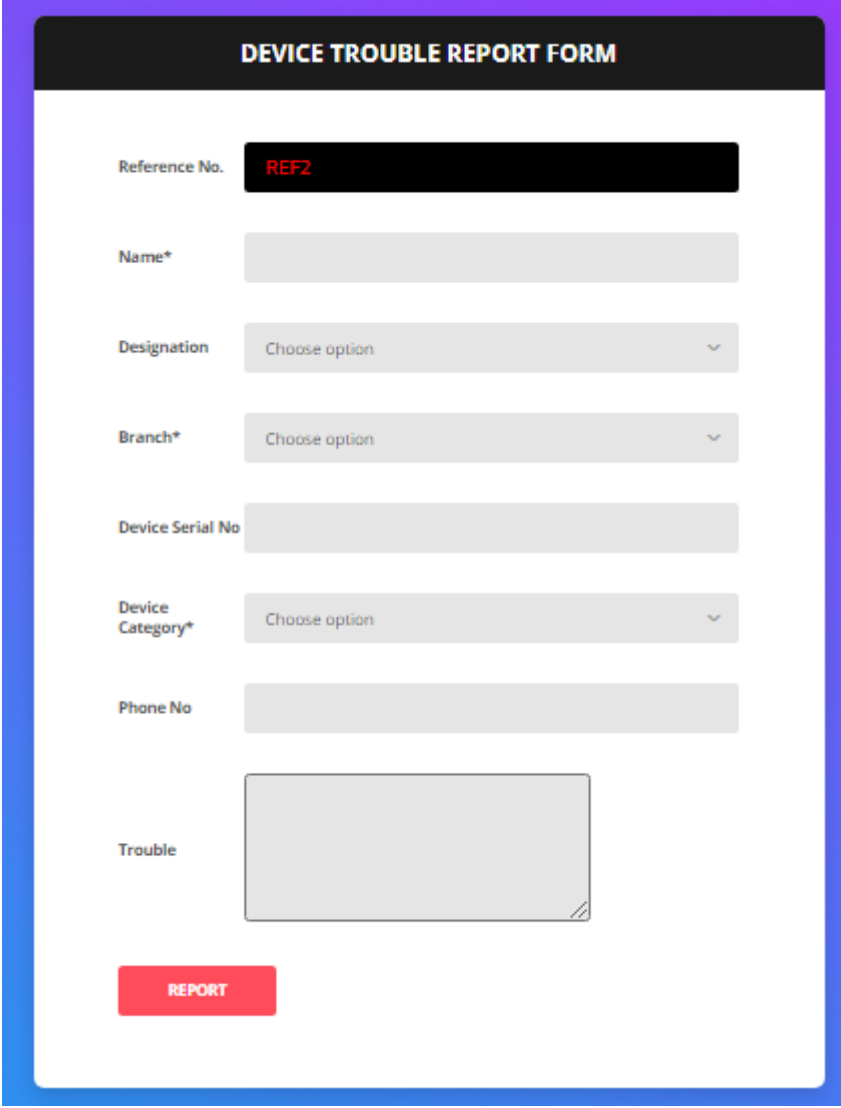

<span id="page-23-1"></span> *3.4 Trouble reporting interface*

## **Role: IT - In charge**

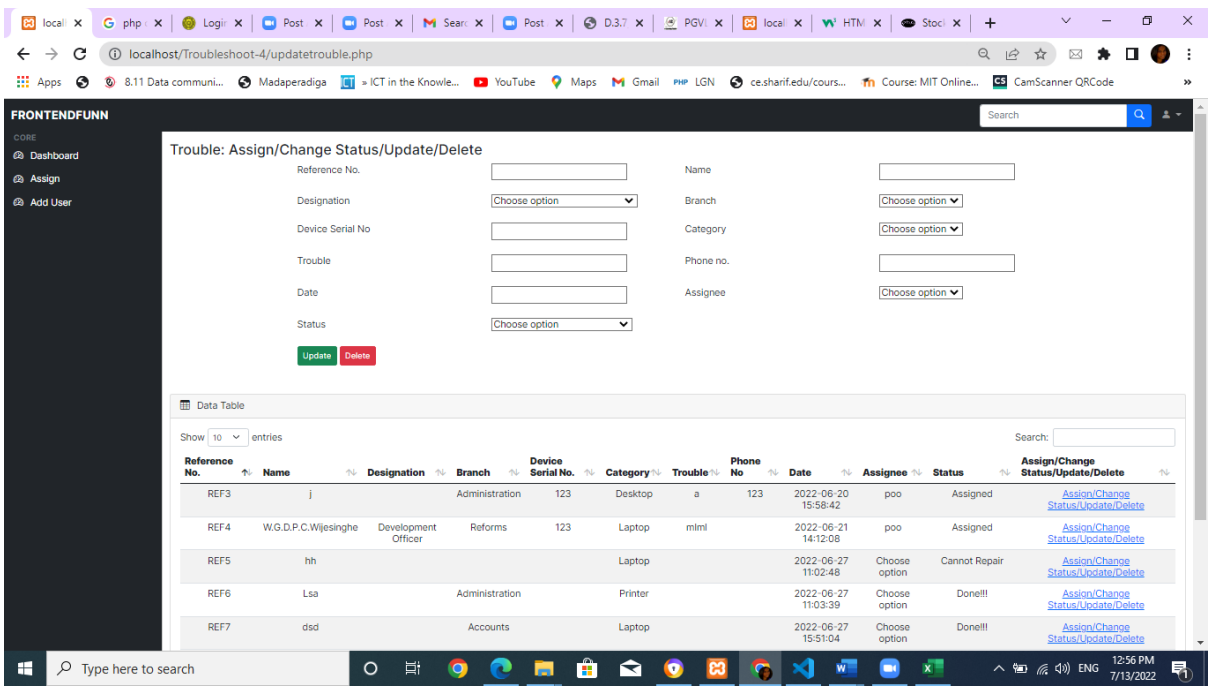

<span id="page-24-0"></span>*3.5 Assign reported troubles to IT team member's interface*

#### **Role: IT – Team Member**

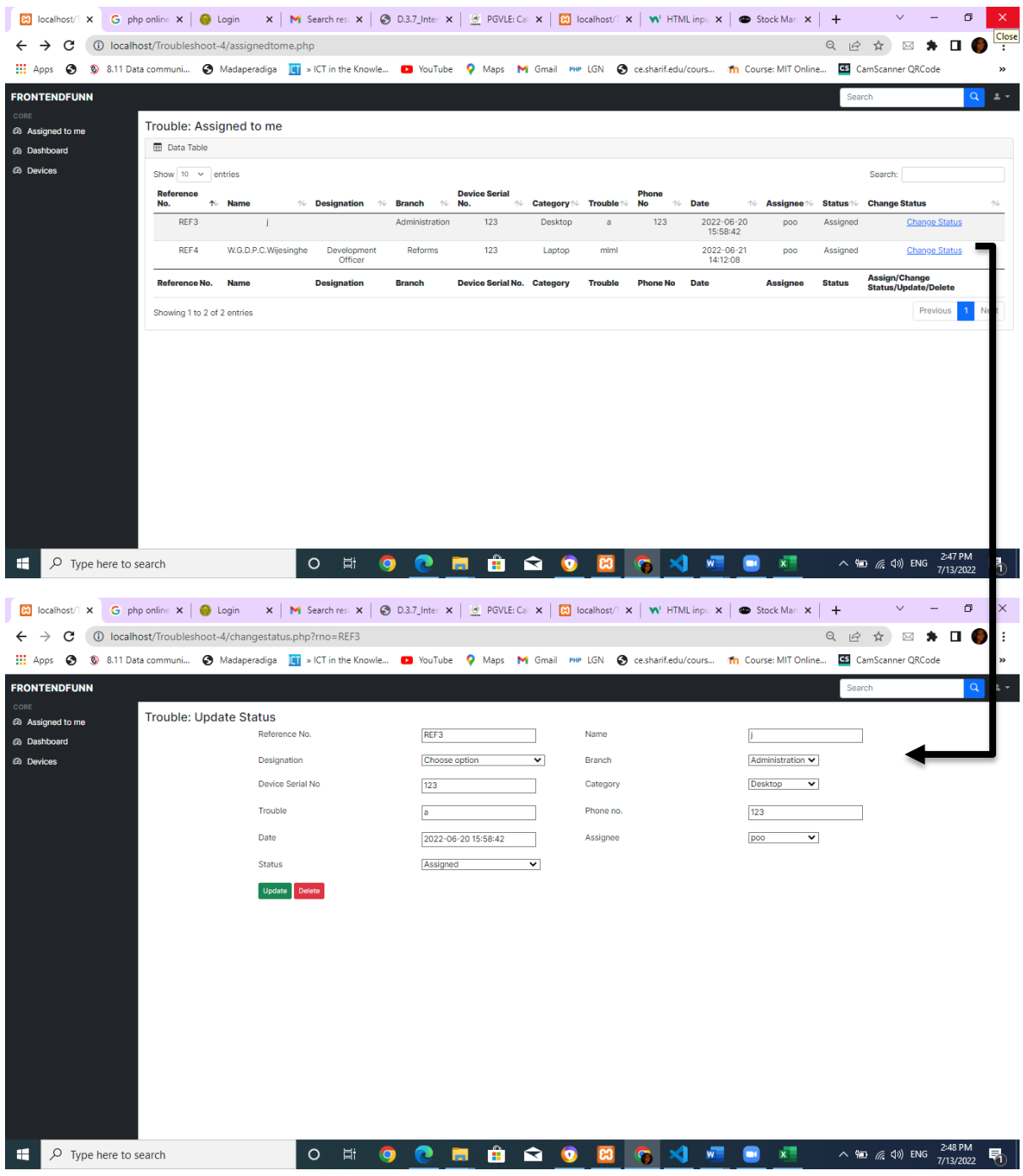

<span id="page-25-0"></span>*3.6 Change status interface*

#### **Role: Accounts branch officer**

|                     |               | 8 localhost/T X           |  |     |                             |             |                                                                    |               |                      |                                   |                |                  |                        |   |                    | <b>D</b> (12) Whats $\mathbf{x}$   <b>D</b> Post Atten: $\mathbf{x}$   <b>M</b> Interim rep $\mathbf{x}$   <b>D</b> Document: $\mathbf{x}$   <b>D</b> Transport   $\mathbf{x}$   $\mathcal{Q}$ ZOOM-Lin $\mathbf{x}$   <b>M</b> Interim rep $\mathbf{x}$   <b>G</b> class diagn $\mathbf{x}$ | $+$                           | $\Box$<br>$\checkmark$              | $\times$  |
|---------------------|---------------|---------------------------|--|-----|-----------------------------|-------------|--------------------------------------------------------------------|---------------|----------------------|-----------------------------------|----------------|------------------|------------------------|---|--------------------|----------------------------------------------------------------------------------------------------|-------------------------------|-------------------------------------|-----------|
| $\leftarrow$        | $\rightarrow$ | C                         |  |     |                             |             | (i) localhost/Troubleshoot-4/serviceCompanyList.php                |               |                      |                                   |                |                  |                        |   |                    |                                                                                                    | $Q \not\in$<br>☆              | $\mathbf \Pi$<br>$\boxtimes$        | ∷         |
| <b>III</b> Apps     |               | ⊛                         |  |     |                             |             | 8.11 Data communi • Madaperadiga   I > ICT in the Knowle • YouTube |               |                      | <b>O</b> Maps                     | M Gmail        | PHP LGN          |                        |   |                    | ce.sharif.edu/cours The Course: MIT Online                                                                                                    | <b>GS</b> CamScanner QRCode   |                                     | $\gg$     |
|                     |               | <b>FRONTENDFUNN</b>       |  |     |                             |             |                                                                    |               |                      |                                   |                |                  |                        |   |                    |                                                                                                    | Search                        |                                     | $Q$ $2 -$ |
| CORE<br>@ View List |               |                           |  |     | <b>View Troubles</b>        |             |                                                                    |               |                      |                                   |                |                  |                        |   |                    |                                                                                                    |                               |                                     |           |
|                     |               | @ Add New Service Company |  |     | <b>ED</b> Data Table        |             |                                                                    |               |                      |                                   |                |                  |                        |   |                    |                                                                                                    |                               |                                     |           |
|                     |               |                           |  |     | Show $10 \times$ entries    |             |                                                                    |               |                      |                                   |                |                  |                        |   |                    |                                                                                                    | Search:                       |                                     |           |
|                     |               |                           |  | No. | <b>Reference</b>            |             | ↑ Name ↑ Designation ↑                                             | Branch No.    | <b>Device Serial</b> | 1↓ Category 1↓ Trouble 1↓         |                | Phone<br>No<br>仆 | <b>Date</b>            | 仆 | <b>Assignee ↑↓</b> | <b>Service</b><br>Company                                                                                                    | <b>Account</b><br>↑↓ No.<br>N | <b>Assign to Service</b><br>Company | $\sim$    |
|                     |               |                           |  |     | REF9                        | poo         |                                                                    | Accounts      |                      | Desktop                           |                |                  | 2022-07-09<br>11:23:31 |   | Choose<br>option   |                                                                                                    |                               | <b>Assign to Service Company</b>    |           |
|                     |               |                           |  |     | <b>Reference No.</b>        | <b>Name</b> | <b>Designation</b>                                                 | <b>Branch</b> |                      | <b>Device Serial No. Category</b> | <b>Trouble</b> | <b>Phone No</b>  | <b>Date</b>            |   | <b>Assignee</b>    | Service Company Account No.                                                                                                    |                               | <b>Assign to Service</b><br>Company |           |
|                     |               |                           |  |     | Showing 1 to 1 of 1 entries |             |                                                                    |               |                      |                                   |                |                  |                        |   |                    |                                                                                                    |                               | Previous<br>1 <sup>1</sup>          | Next      |
|                     |               |                           |  |     |                             |             |                                                                    |               |                      |                                   |                |                  |                        |   |                    |                                                                                                    |                               |                                     |           |
|                     |               |                           |  |     |                             |             |                                                                    |               |                      |                                   |                |                  |                        |   |                    |                                                                                                    |                               |                                     |           |
|                     |               |                           |  |     |                             |             |                                                                    |               |                      |                                   |                |                  |                        |   |                    |                                                                                                    |                               |                                     |           |
|                     |               |                           |  |     |                             |             |                                                                    |               |                      |                                   |                |                  |                        |   |                    |                                                                                                    |                               |                                     |           |
|                     |               |                           |  |     |                             |             |                                                                    |               |                      |                                   |                |                  |                        |   |                    |                                                                                                    |                               |                                     |           |
|                     |               |                           |  |     |                             |             |                                                                    |               |                      |                                   |                |                  |                        |   |                    |                                                                                                    |                               |                                     |           |
|                     |               |                           |  |     |                             |             |                                                                    |               |                      |                                   |                |                  |                        |   |                    |                                                                                                    |                               |                                     |           |
|                     |               |                           |  |     |                             |             |                                                                    |               |                      |                                   |                |                  |                        |   |                    |                                                                                                    |                               |                                     |           |
|                     |               |                           |  |     |                             |             |                                                                    |               |                      |                                   |                |                  |                        |   |                    |                                                                                                    |                               |                                     |           |
|                     |               |                           |  |     |                             |             |                                                                    |               |                      |                                   |                |                  |                        |   |                    |                                                                                                    |                               |                                     |           |
|                     |               |                           |  |     |                             |             |                                                                    |               |                      |                                   |                |                  |                        |   |                    |                                                                                                    |                               |                                     |           |

*3.7 Assign to service company interface*

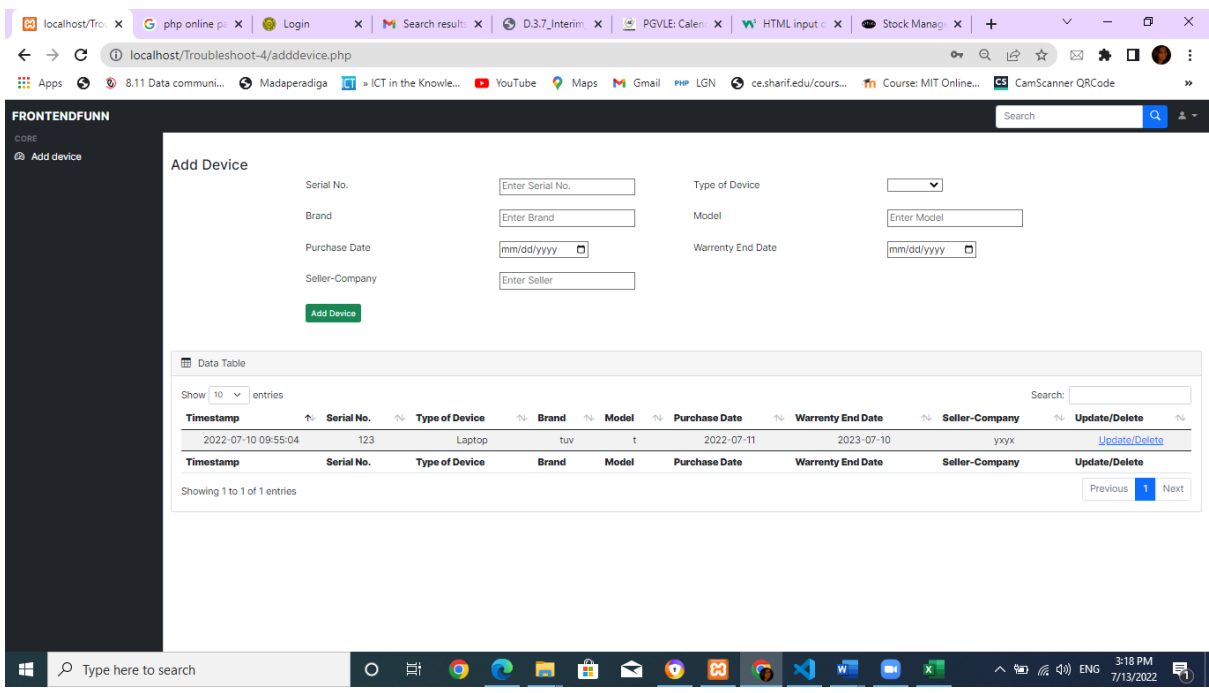

#### <span id="page-26-0"></span>**Role: Supply branch officer**

<span id="page-26-1"></span>*3.8 Add device interface*

#### **Role: IT – Director**

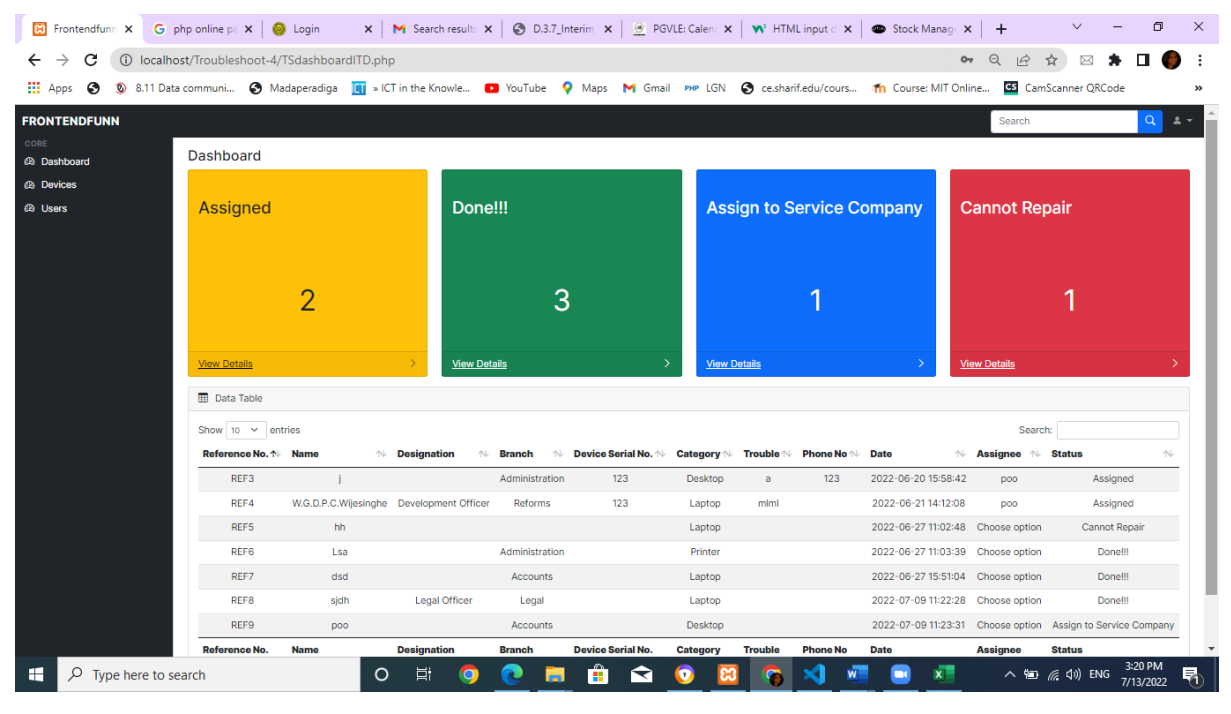

#### *3.9 Dashboard Interface*

#### <span id="page-27-1"></span><span id="page-27-0"></span>3.5 ENTITY-RELATIONSHIP DIAGRAM

An ER diagram (Entity-Relationship diagram) is a graphical representation of entities and their relationships to each other, used in database design to illustrate an organization's data entities and relationships. It provides a visual representation of entities and the relationships between them, and is used to design and document database systems. An ER diagram helps to define data elements and relationships between entities, and can be used to design a database that effectively organizes and stores data.("Entity–relationship model," 2022)

<span id="page-28-0"></span>**4. MIS Report Templates**

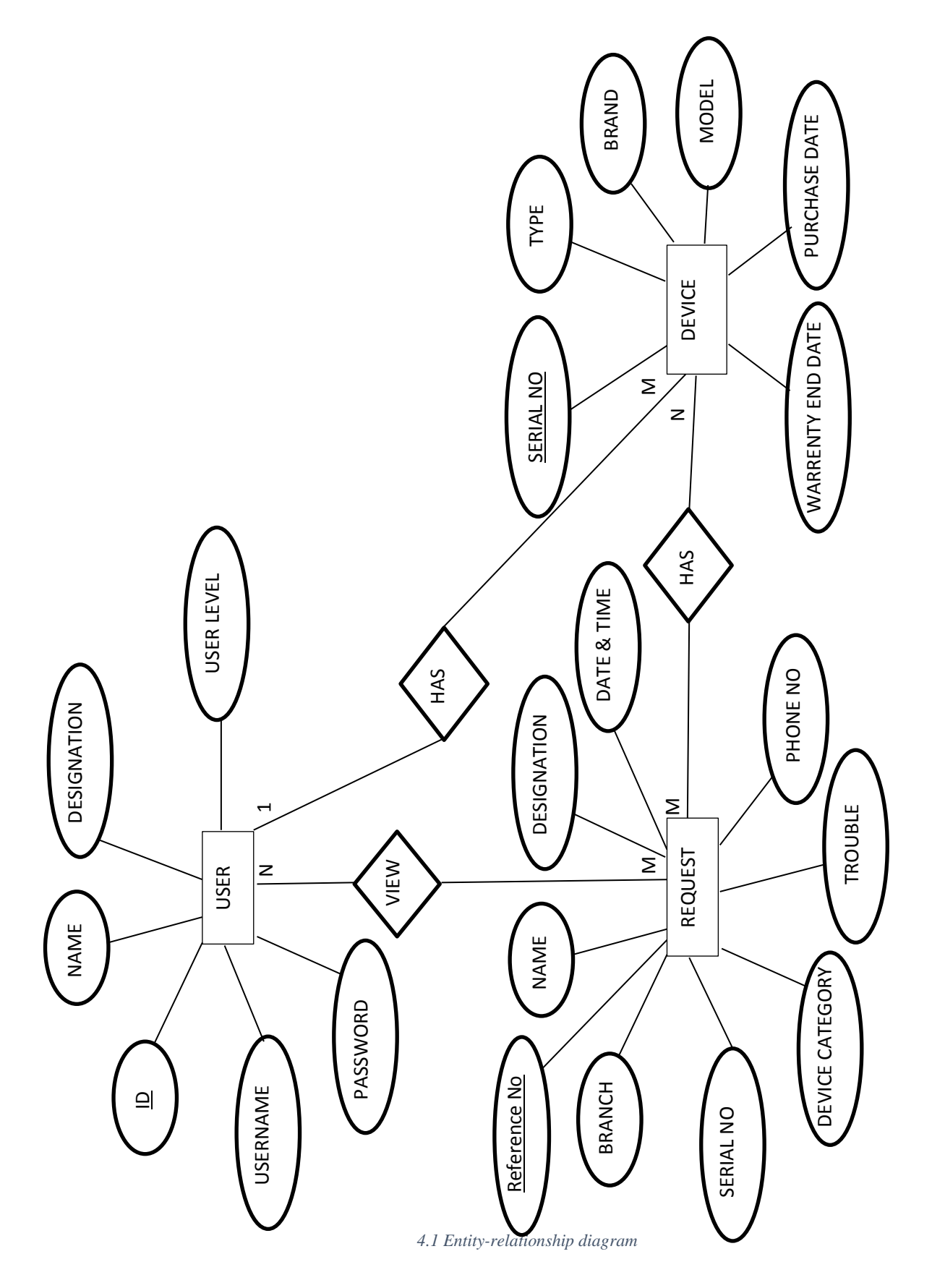

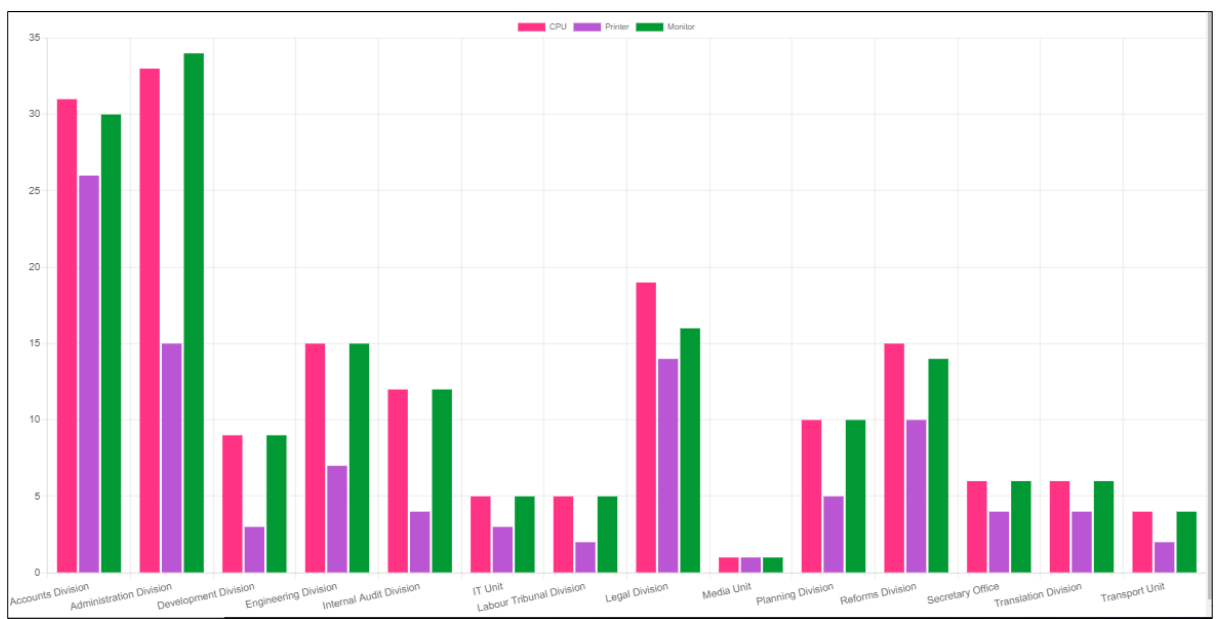

#### 1. Branch wise device bar chart

*4.2 Branch wise device counts report*

# 2. Branch wise device counts report

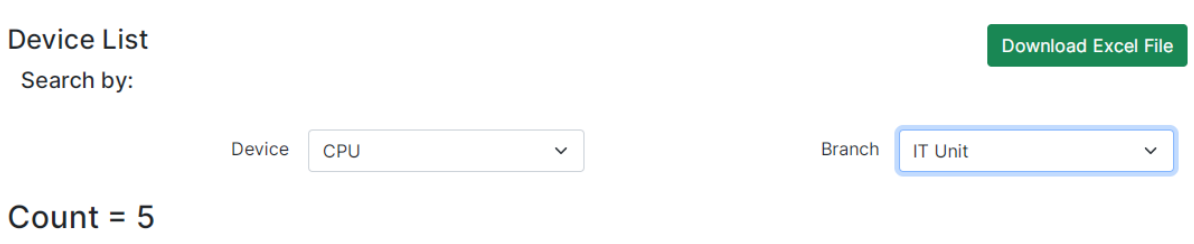

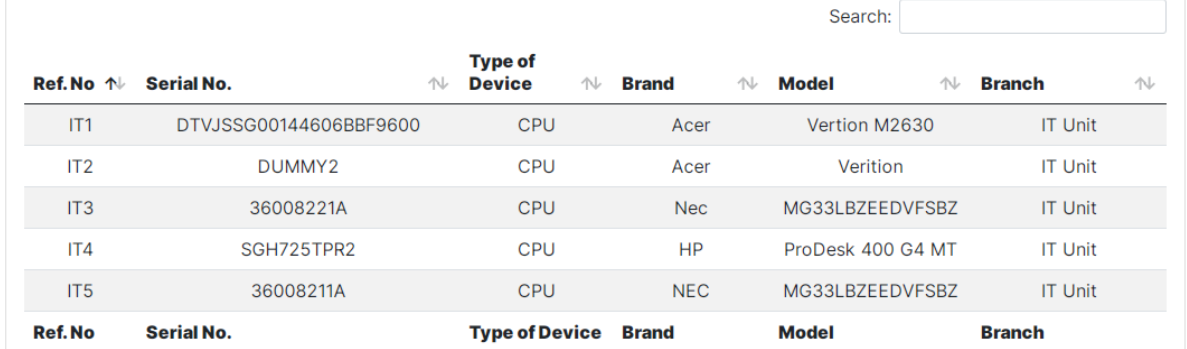

*4.3 Branch wise device counts report*

# 3. Trouble status summary report

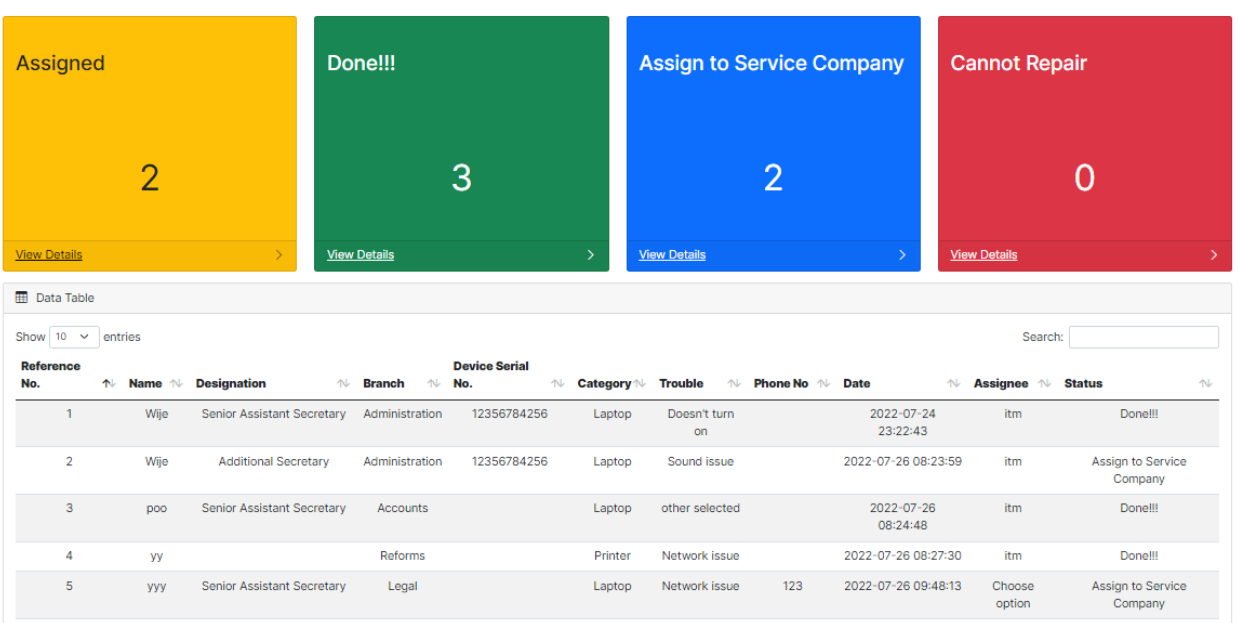

<span id="page-30-0"></span>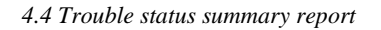

# 4. Device wise trouble & cost history reports

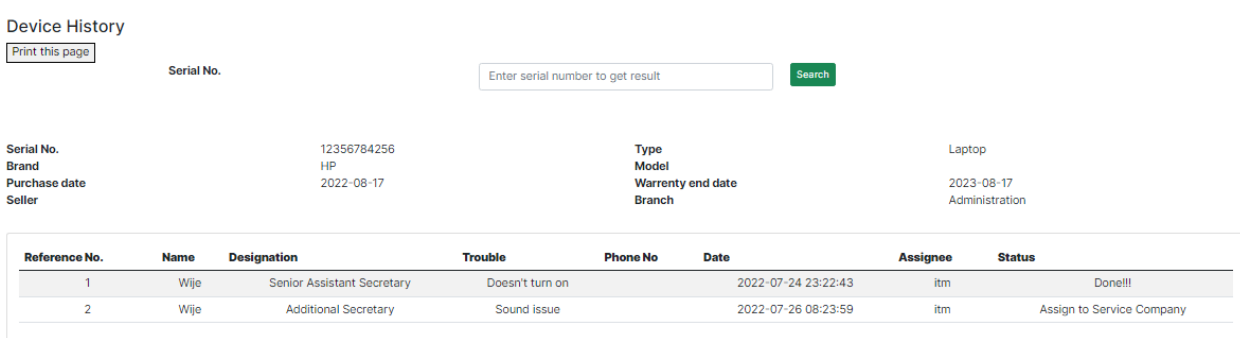

<span id="page-30-1"></span>*4.5 Device wise trouble & cost history reports*

# <span id="page-31-0"></span>**5. TESTING AND EVALUATION**

#### 5.1RELATED TESTING TYPES

<span id="page-31-1"></span>System went through lots of testing types through its development. Following are some testing types used.

- Sanity Testing
- Unit Testing
- Integration Testing
- System Testing
- Performance Testing
- Regression Testing

#### <span id="page-31-2"></span>5.2TEST CASES AND RESULT

<span id="page-31-3"></span>*Table 5.1 Test cases*

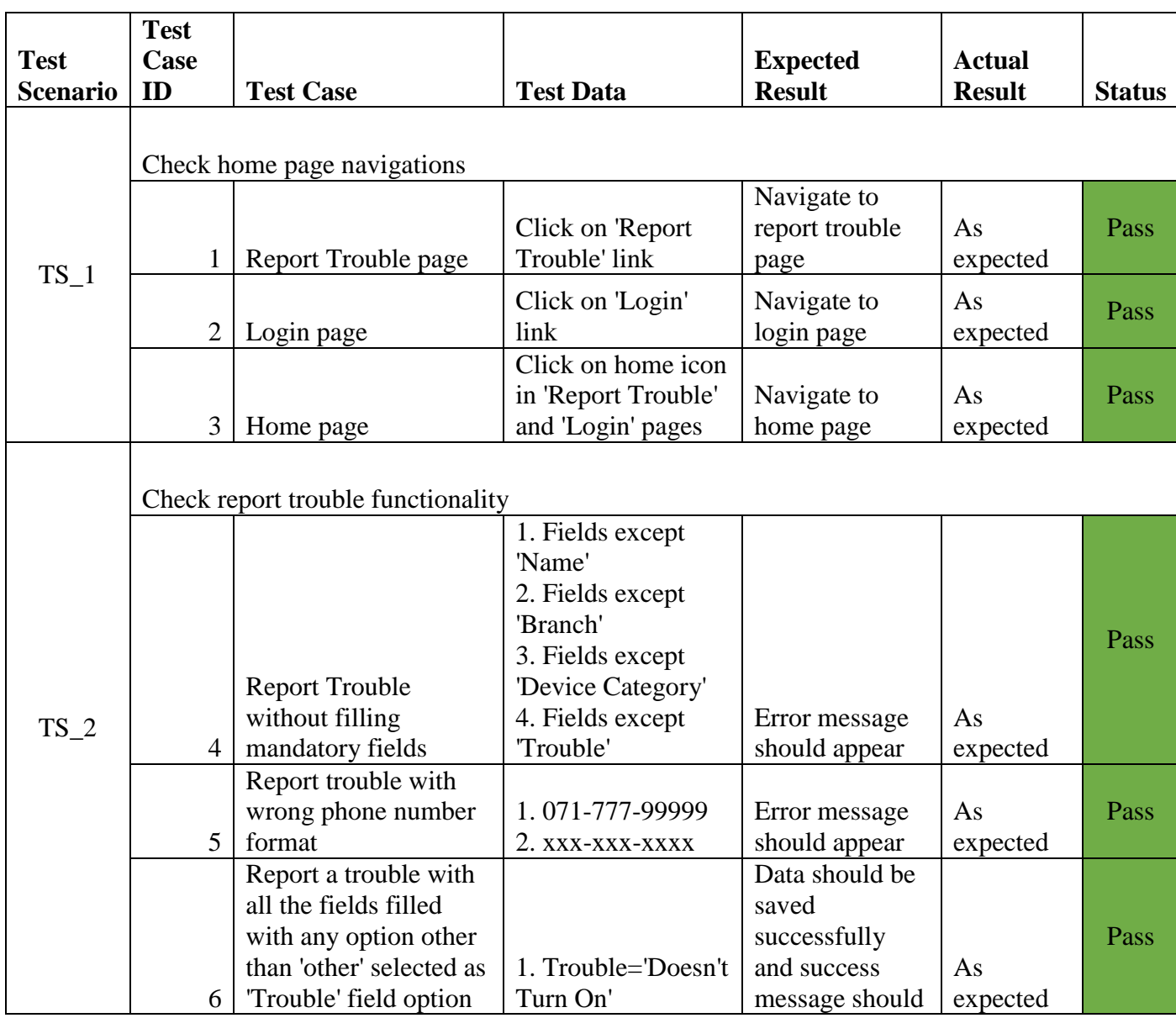

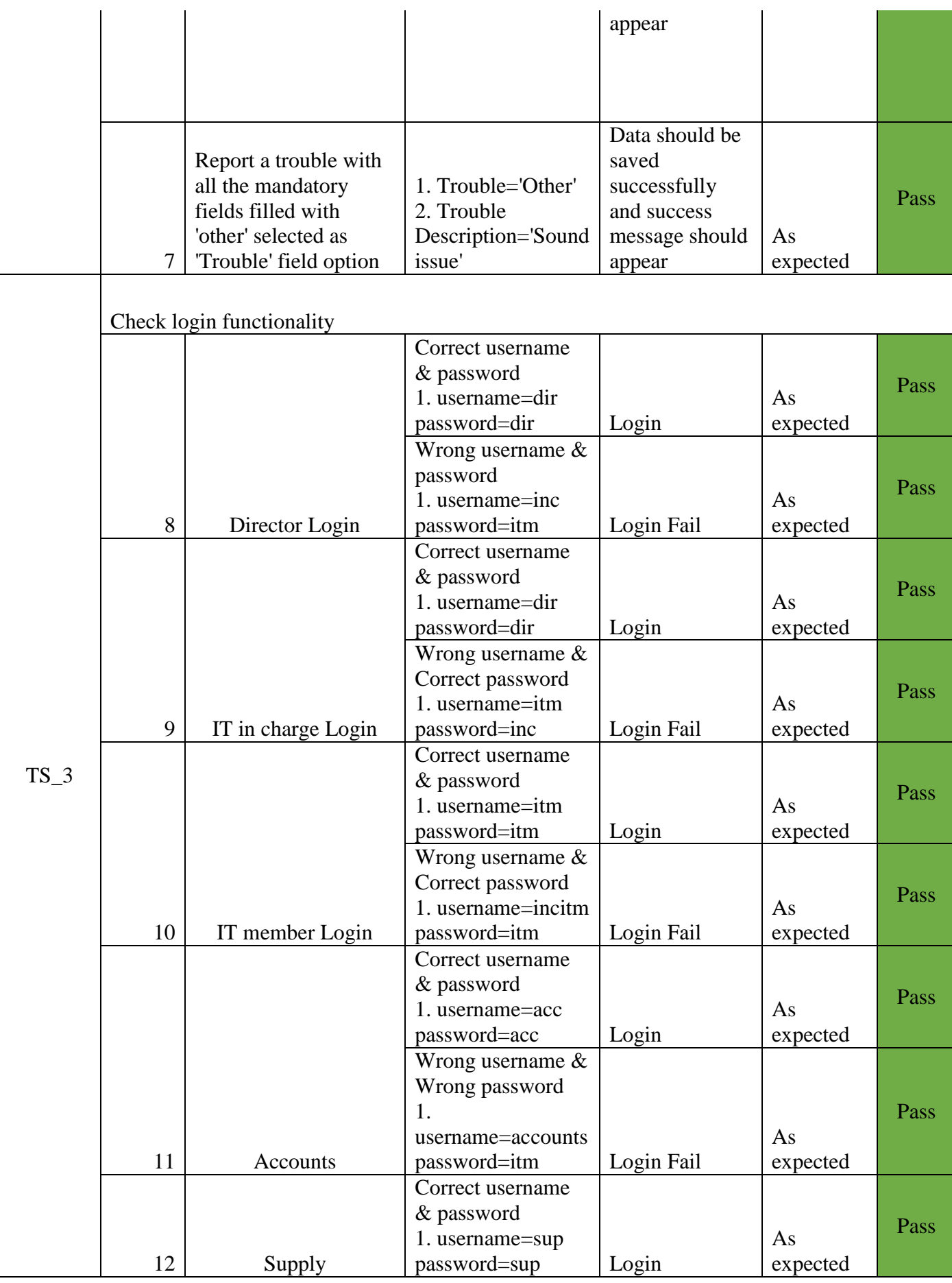

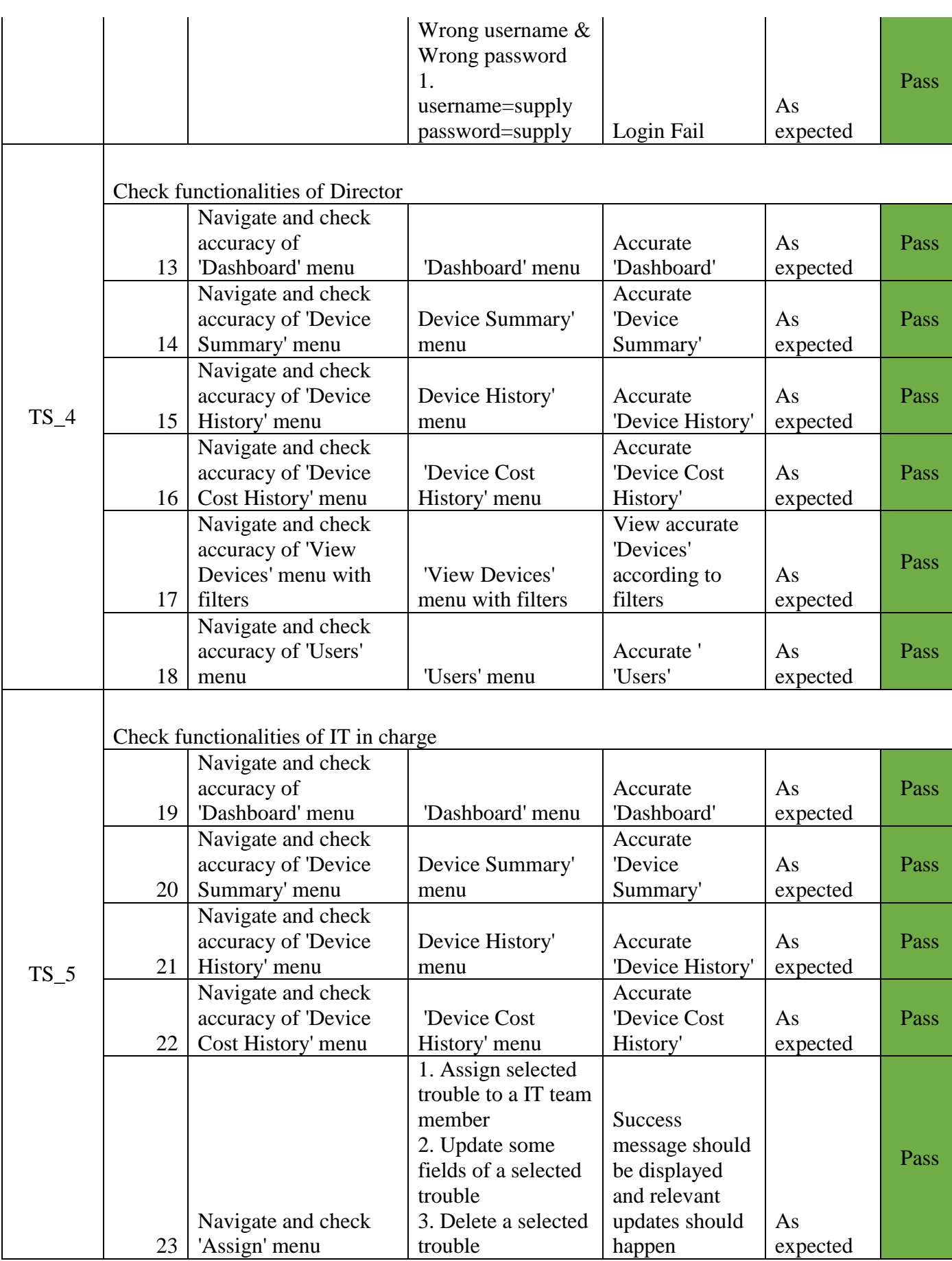

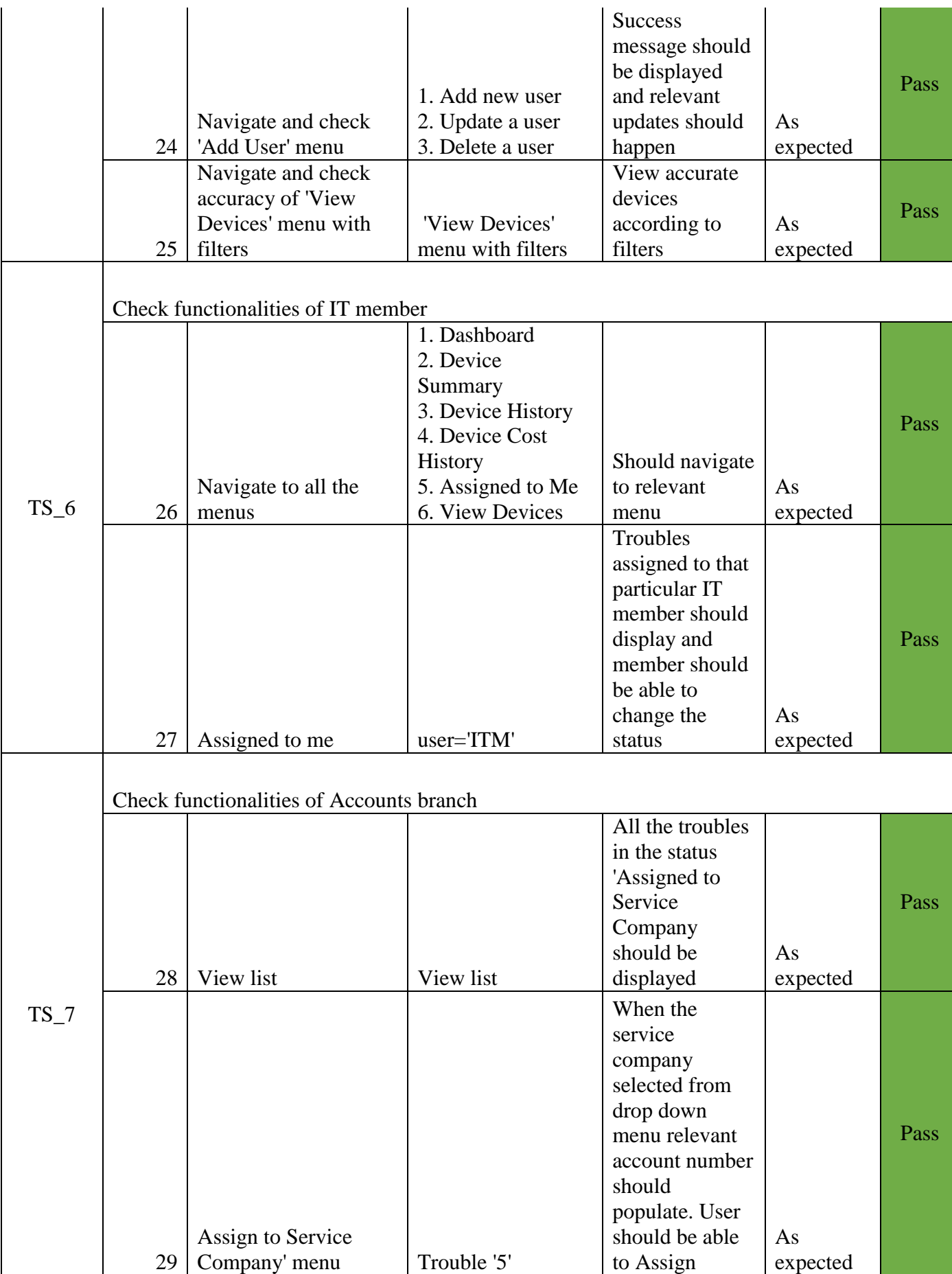

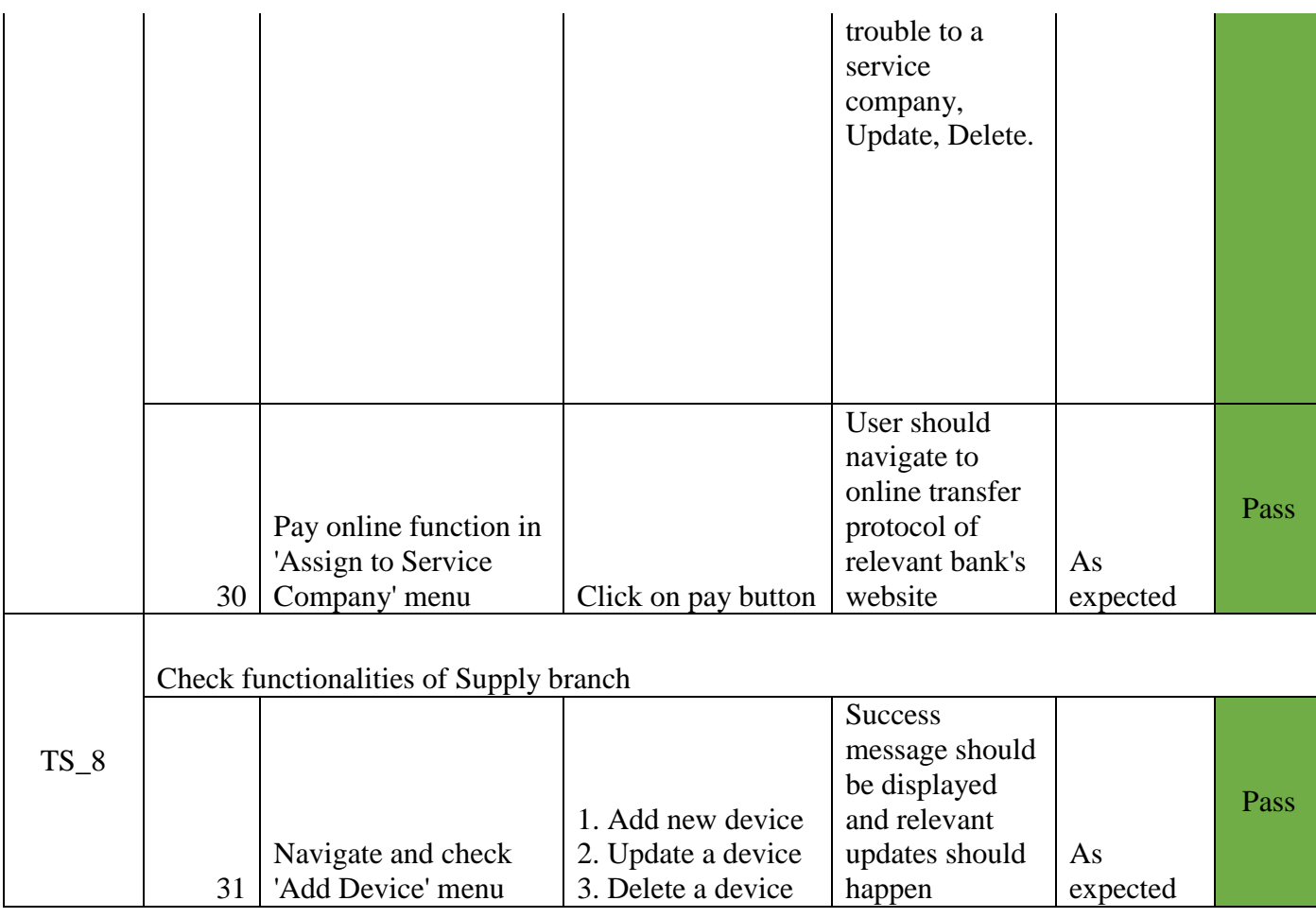

#### <span id="page-35-0"></span>5.3 USER EVALUATION

<span id="page-35-1"></span>Parameters used for evaluation are as below.

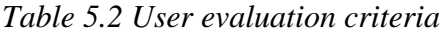

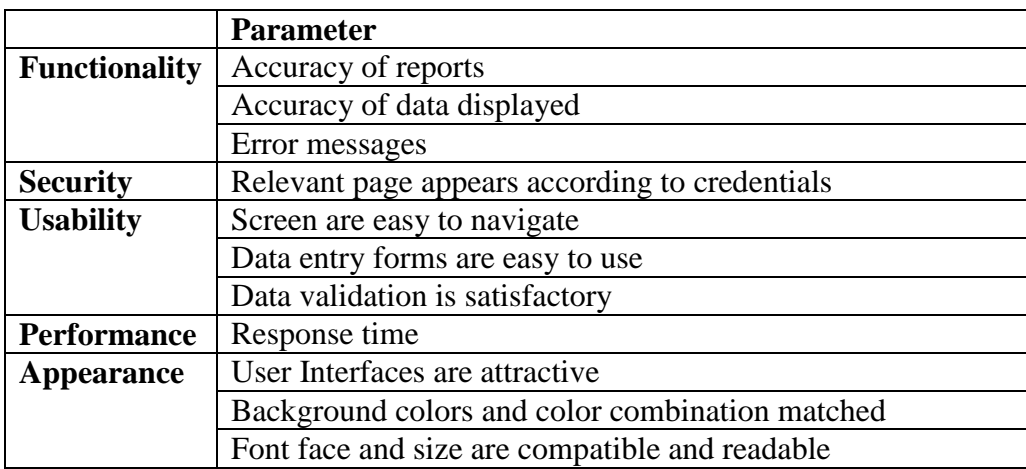

For user evaluation a google form was used. Users participated in the survey were as below.

| <b>User</b>                    | <b>Number of users</b> |
|--------------------------------|------------------------|
| 1. IT Director                 |                        |
| 2. IT in charge                |                        |
| 3. IT team members             | 02                     |
| 4. Accounts branch subject     |                        |
| clerk                          |                        |
| 5. Supply branch subject clerk |                        |
| 6. Normal user                 | 04                     |
| <b>Total</b>                   | 10                     |

*Table 5.3 Users participated in the survey*

| <b>USER EVALUATION</b><br><b>IT HELPDESK</b>                |                                                                                                    |         |                        |         |                   |
|-------------------------------------------------------------|----------------------------------------------------------------------------------------------------|---------|------------------------|---------|-------------------|
| pchanikawijesinghe@gmail.com (not shared) Switch account    |                                                                                                    |         |                        |         | ⊙                 |
| <b>Functionality</b>                                        |                                                                                                    |         |                        |         |                   |
|                                                             | <b>Excellent</b>                                                                                         | Good    | Neutral                | Poor    | Very poor         |
| Accuracy of<br>reports                                      | O                                                                                                    | O       | O                      | O       | O                 |
| Accuracy of<br>data<br>displayed                            | O                                                                                                    | O       | O                      | O       | O                 |
| Error<br>messages                                           | O                                                                                                    | ◯       | O                      | O       | ◯                 |
| <b>Security</b>                                             |                                                                                                    |         |                        |         |                   |
|                                                             | <b>Excellent</b>                                                                                         | Good    | Neutral                | Poor    | Very poor         |
| Relevant<br>page<br>according to<br>credentials             | O                                                                                                    | O       | O                      | O       | O                 |
| <b>Usability</b>                                            |                                                                                                    |         |                        |         |                   |
|                                                             | <b>Excellent</b>                                                                                         | Good    | Neutral                | Poor    | Very poor         |
| Screen are<br>easy to<br>navigate                           | O                                                                                                    | $\circ$ | $\circ$                | $\circ$ | O                 |
| Data entry<br>forms are<br>easy to use                      | O                                                                                                    | O       | O                      | O       | O                 |
| Data<br>validation is<br>satisfactory                       | O                                                                                                    | ◯       | O                      | ◯       | O                 |
| <b>Performance</b>                                          |                                                                                                    |         |                        |         |                   |
|                                                             | <b>Excellent</b>                                                                                         | Good    | <b>Neutral</b>         | Poor    | Very poor         |
| Response<br>time                                            | O                                                                                                    | O       | O                      | O       | O                 |
| <b>Appearance</b>                                           |                                                                                                    |         |                        |         |                   |
|                                                             |                                                                                                    |         | Excellent Good Neutral | Poor    | Very poor         |
| User<br>Interfaces are<br>attractive                        | O                                                                                                    | O       | O                      | O       | O                 |
| Background<br>colors and<br>color<br>combination<br>matched | O                                                                                                    | O       | O                      | O       | ∩                 |
| Font face and<br>size are<br>compatible<br>and readable     | O                                                                                                    | $\circ$ | O                      | O       | O                 |
| <b>Submit</b>                                               |                                                                                                    |         |                        |         | <b>Clear form</b> |
|                                                             | This content is neither created nor endorsed by Google. Report Abuse - Terms of Service - Privacy Policy |         |                        |         |                   |

<span id="page-37-0"></span>*5.1 User evaluation form*

# **User Response Summary**

#### Functionality

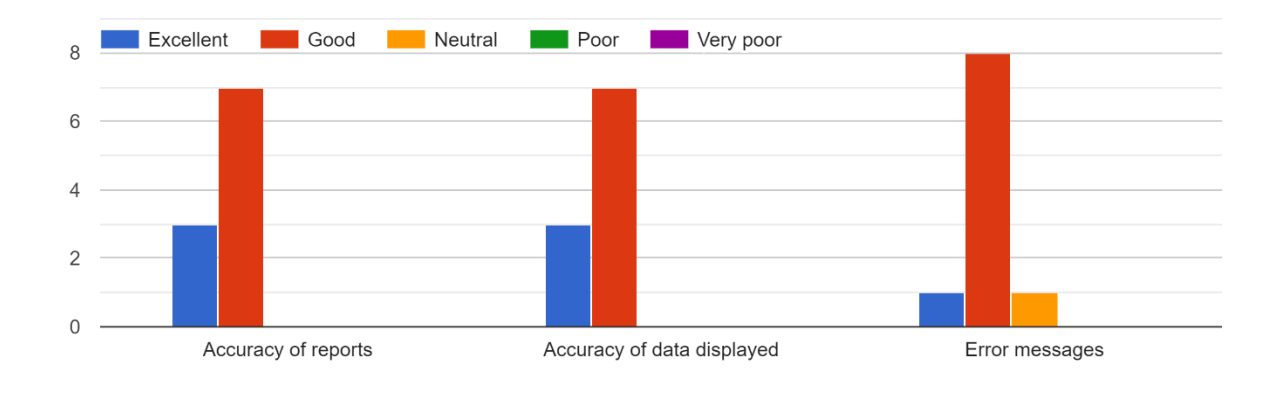

<span id="page-38-0"></span>*5.2 Functionality evaluation summary*

Security

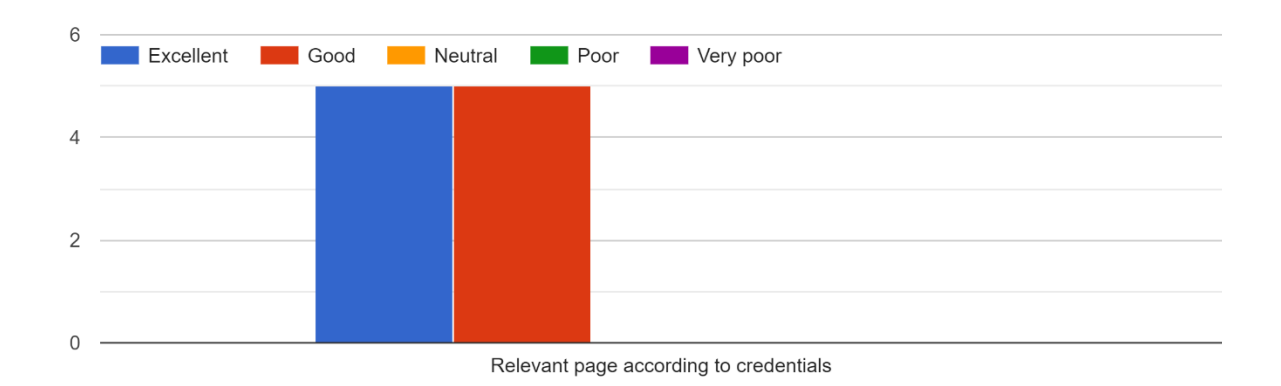

<span id="page-38-1"></span>*5.3 Security evaluation summary*

#### Usability

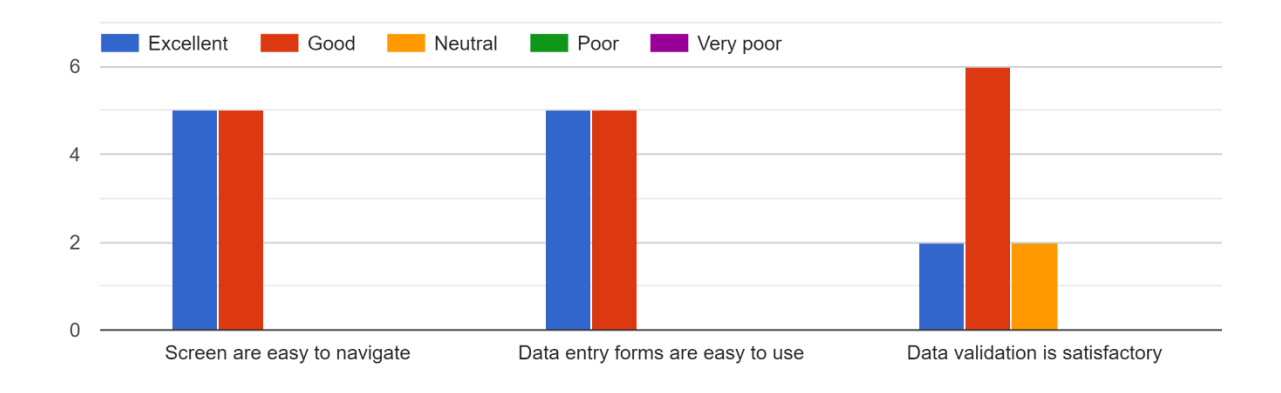

*5.4 Usability evaluation summary*

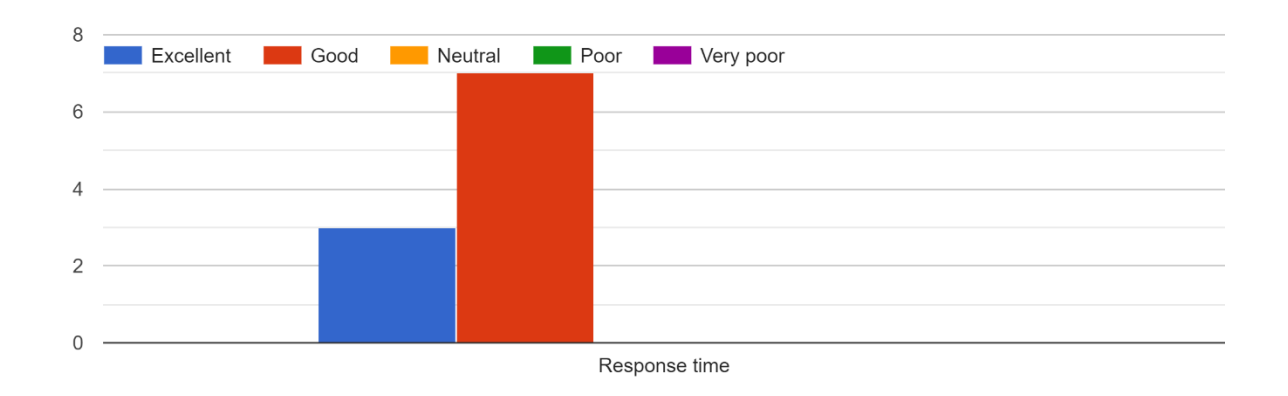

<span id="page-39-0"></span>Performance

<span id="page-39-1"></span>*5.5 Performance evaluation summary*

Appearance

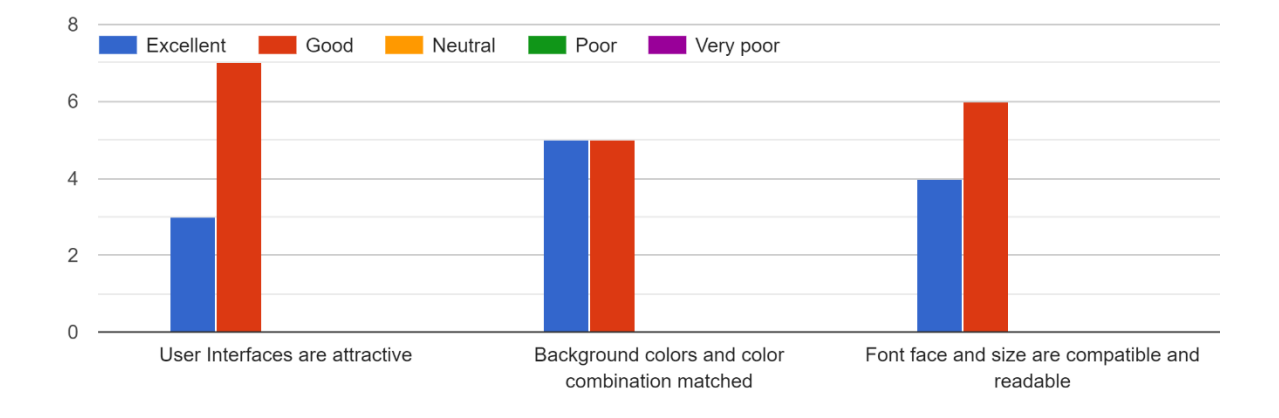

<span id="page-40-0"></span>*5.6 Appearance evaluation summary*

# <span id="page-41-0"></span>REFERENCES

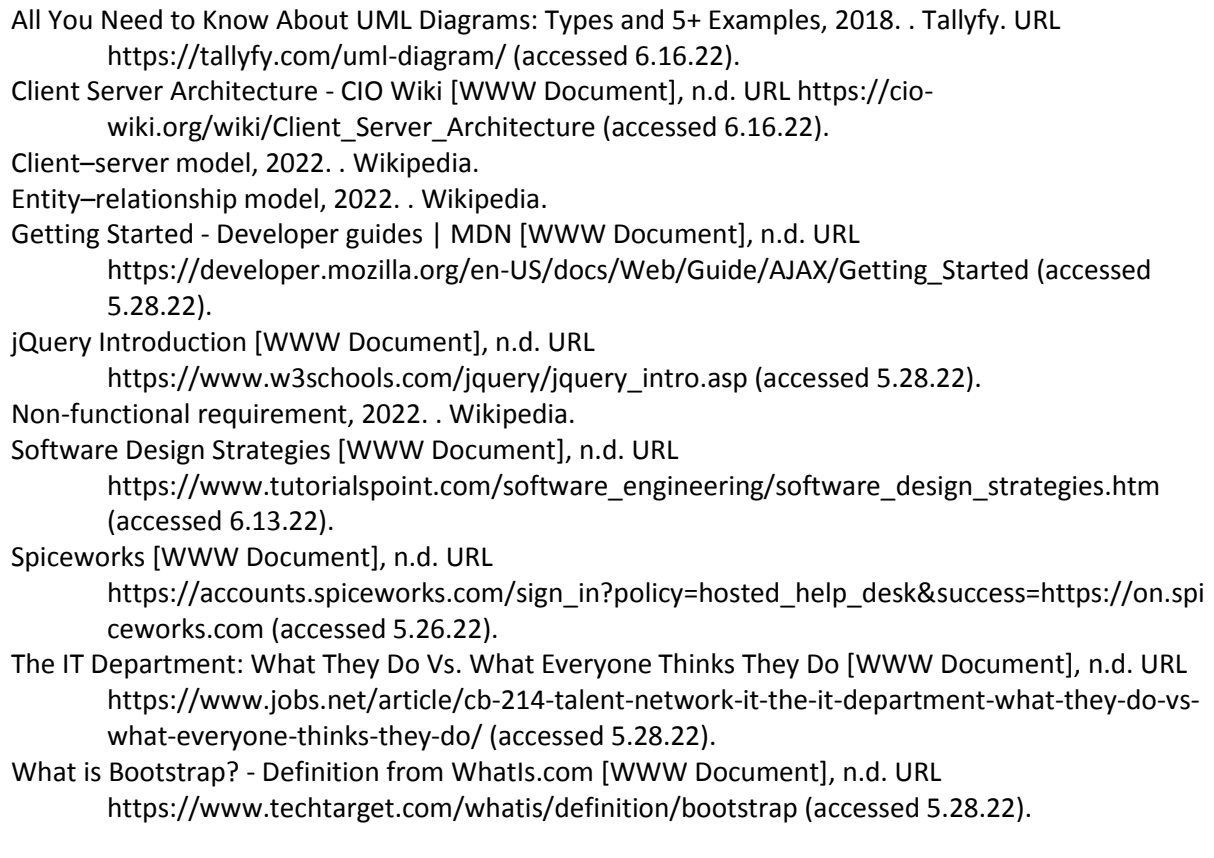

#### **APPENDIX**

# Current Progress / Refined Project timeline **Current Progress / Refined Project timeline**

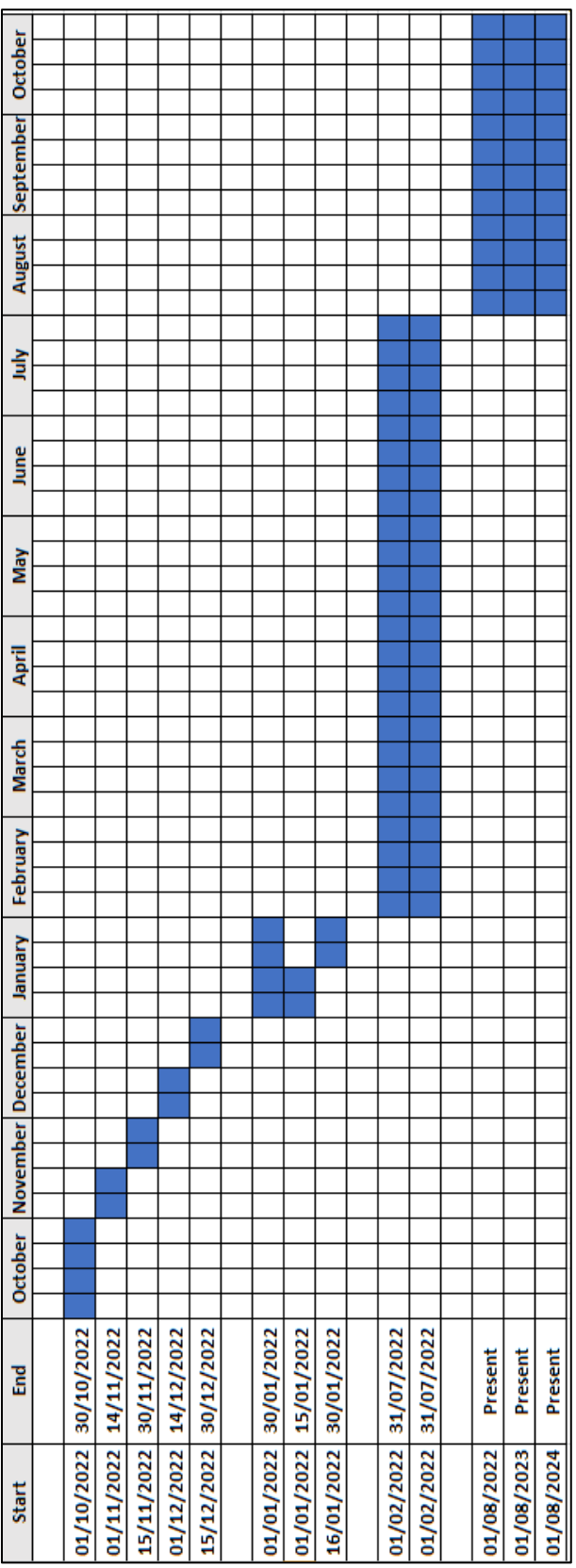